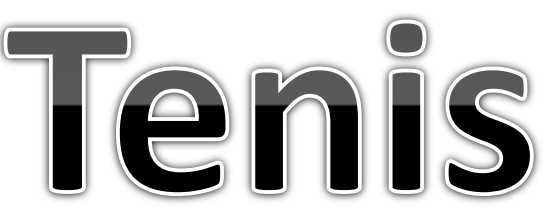

- Gra polega na odbijaniu piłeczki rakietką, która jest sterowana się strzałkami na klawiaturze.
- Ilość odbić jest zliczana.
- Po zakończeniu następuje zatrzymanie gry i pojawia się tekst informacyjny.

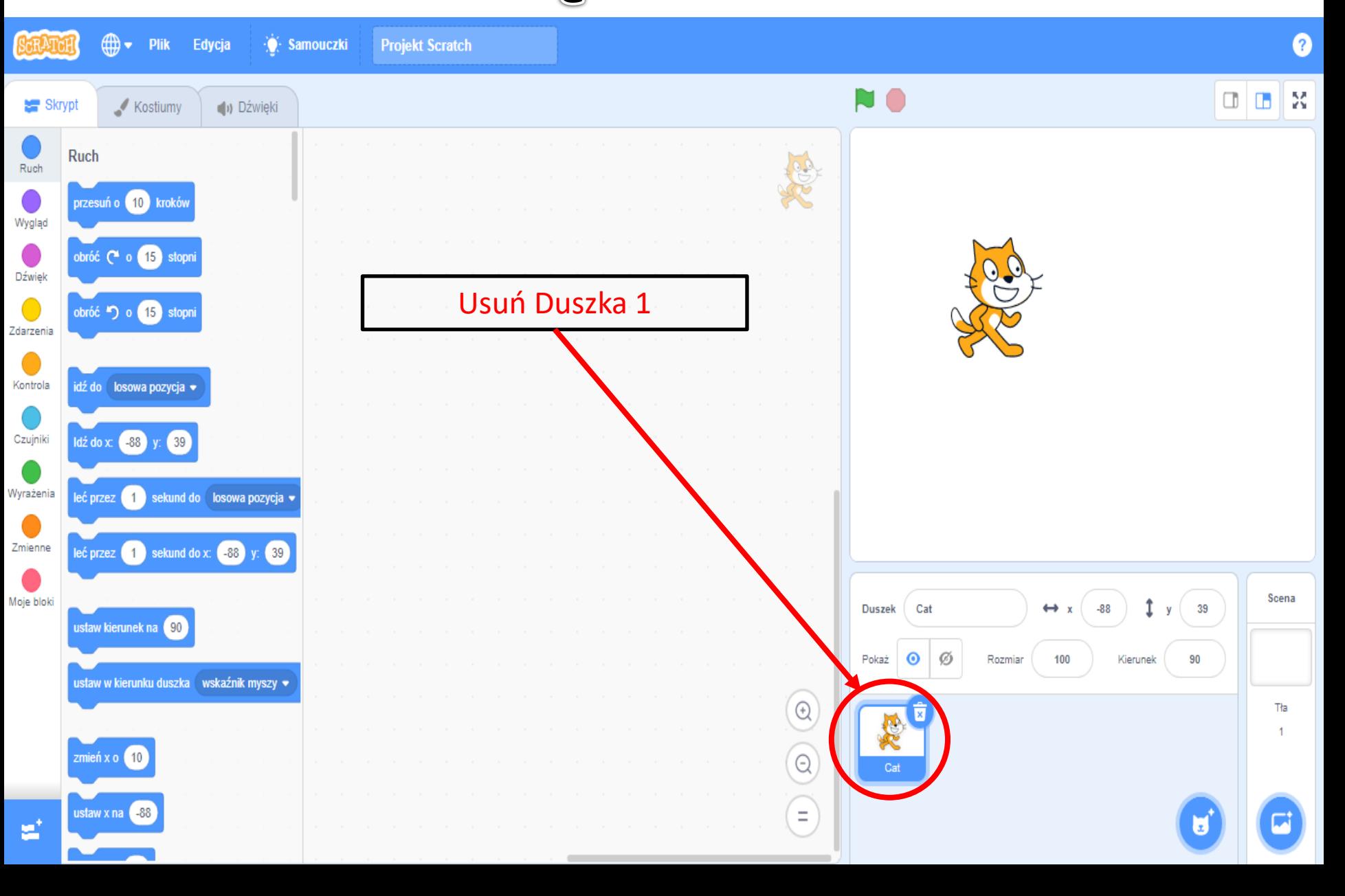

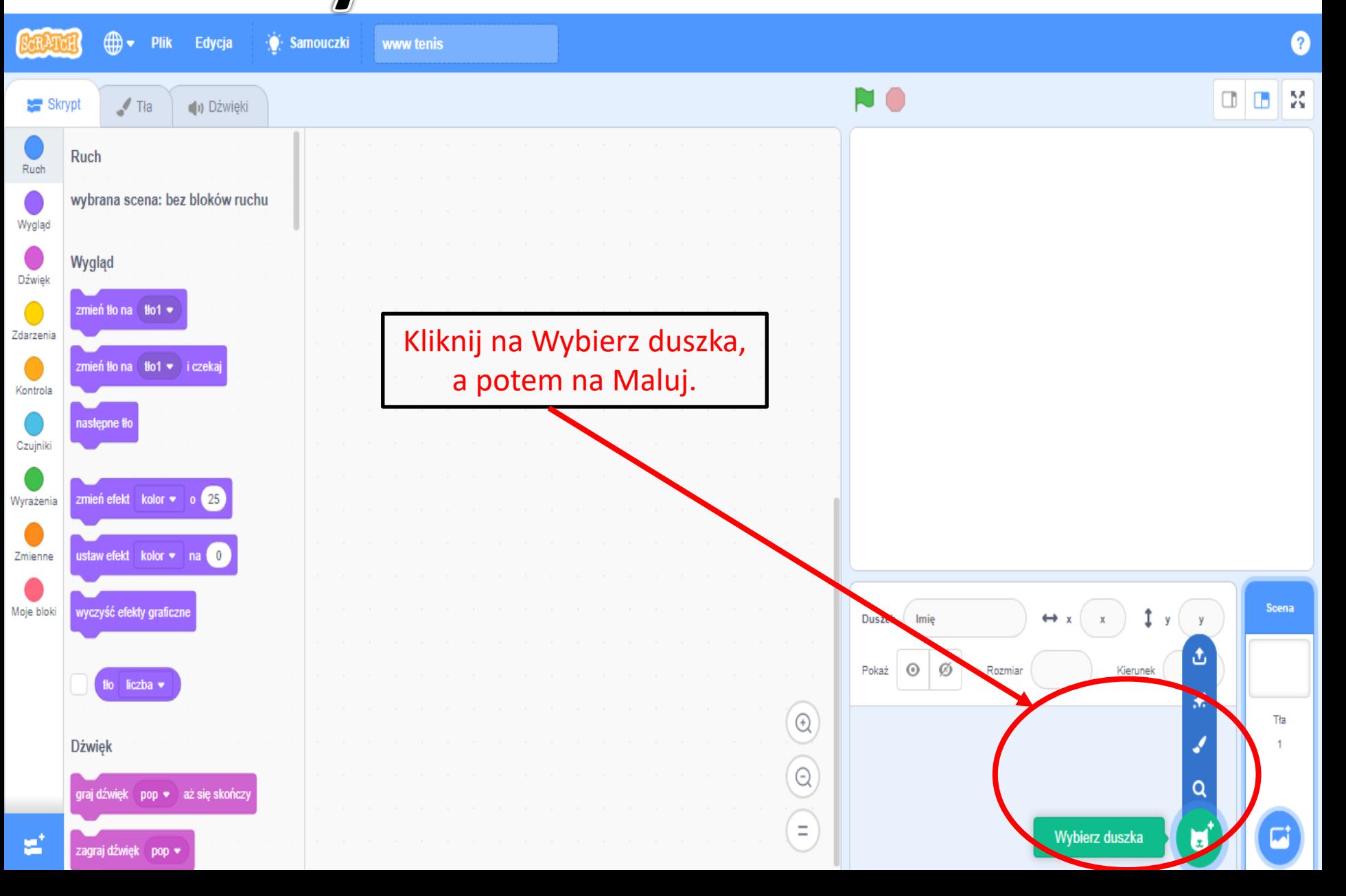

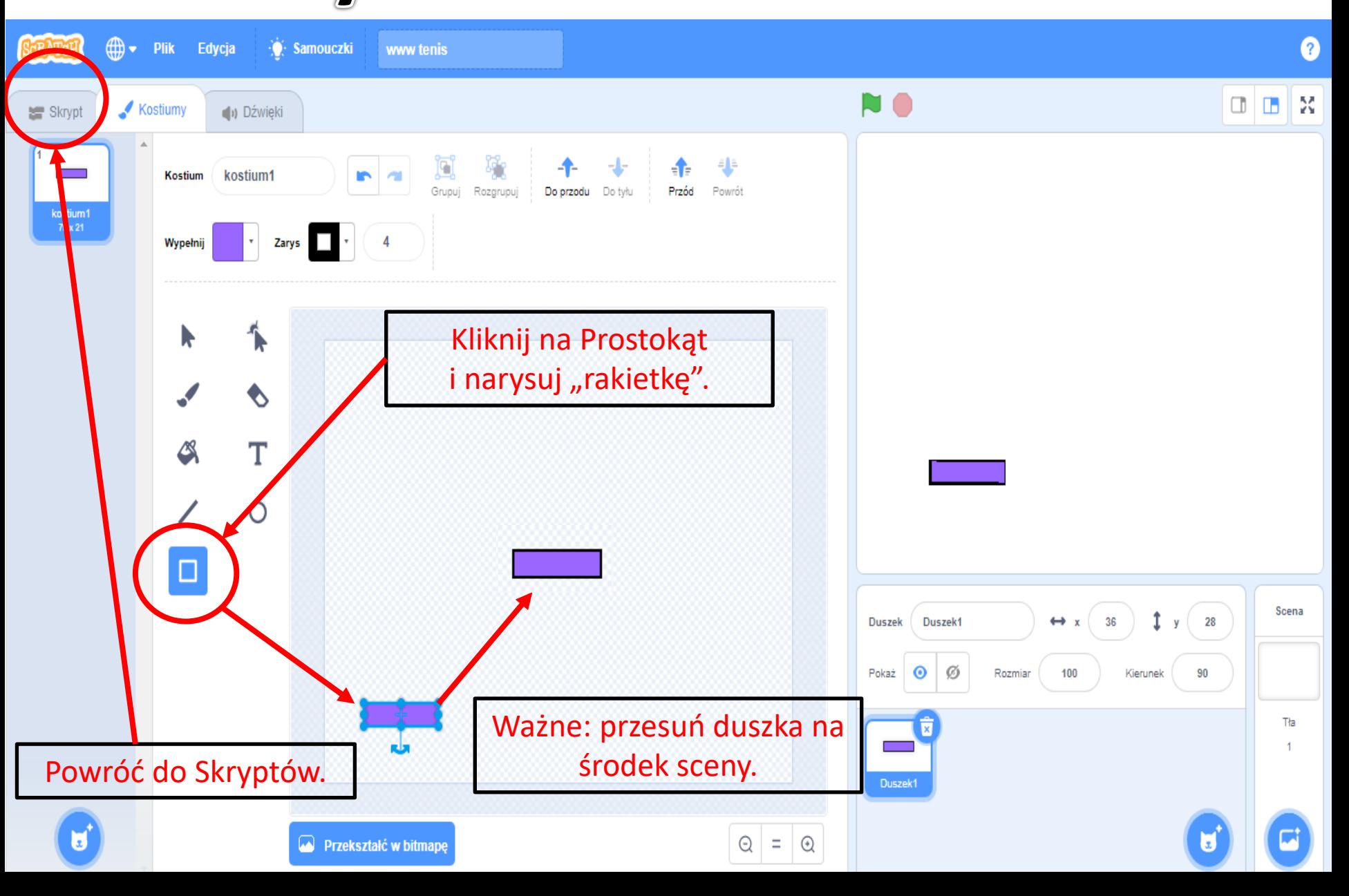

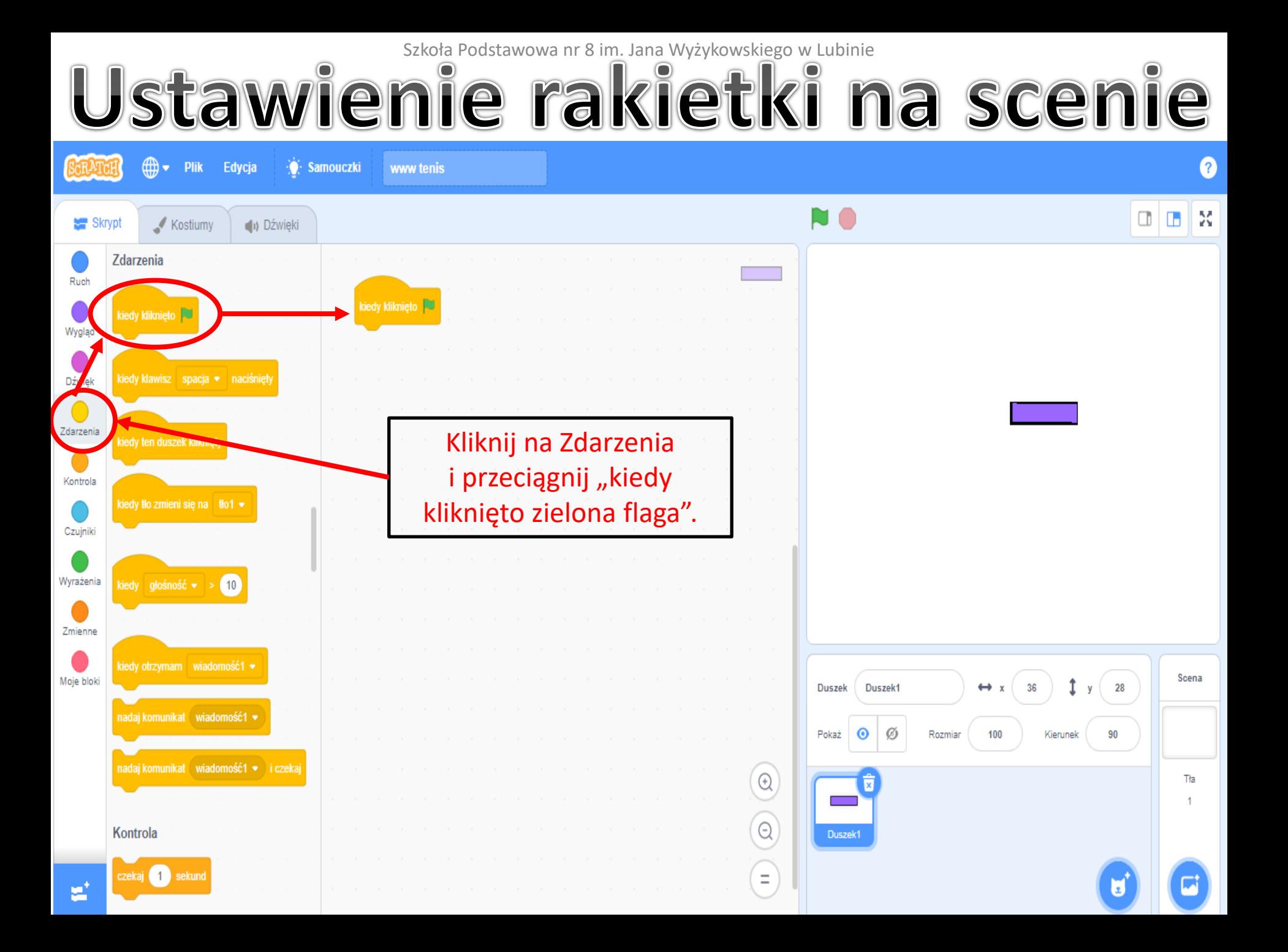

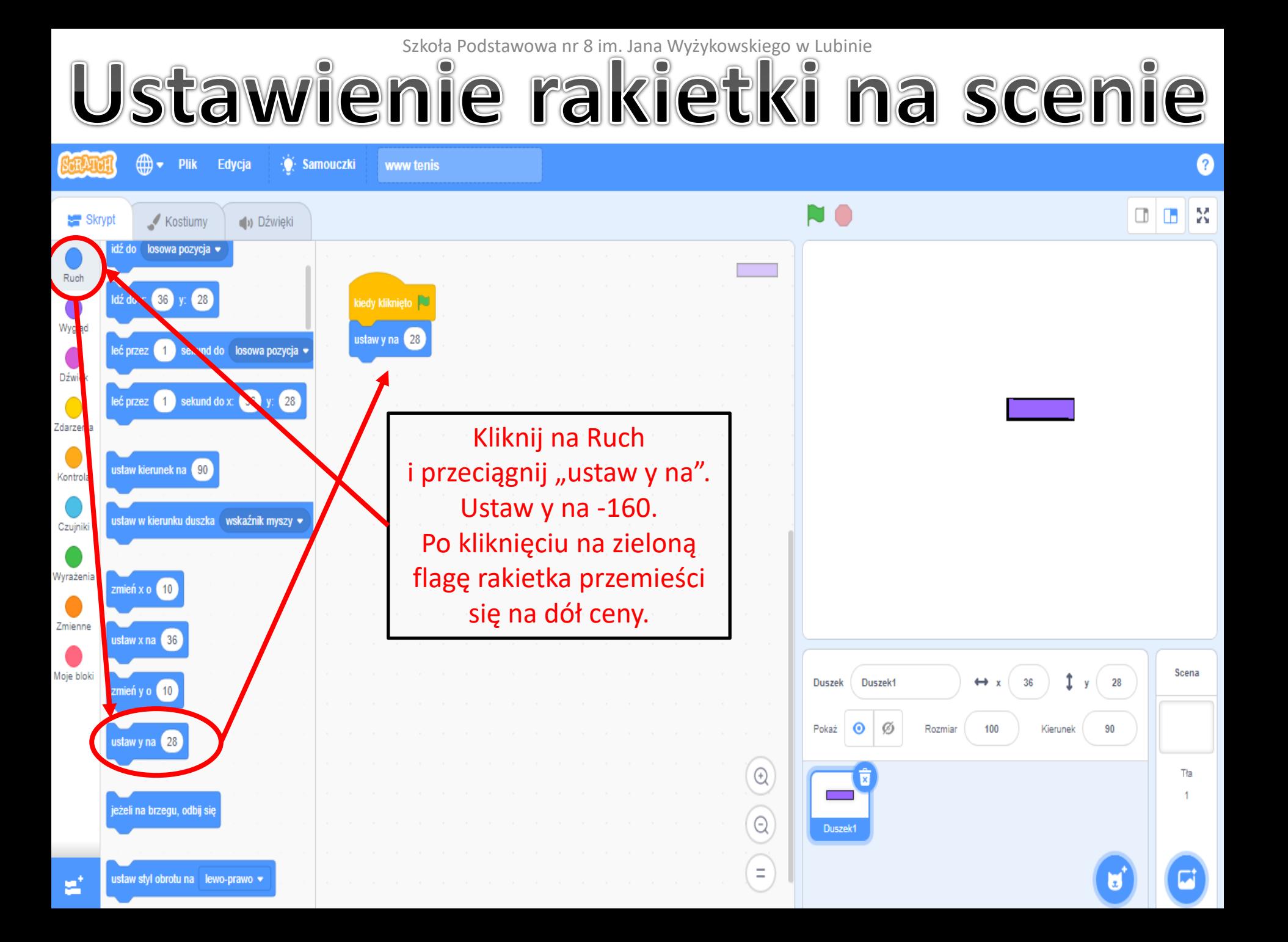

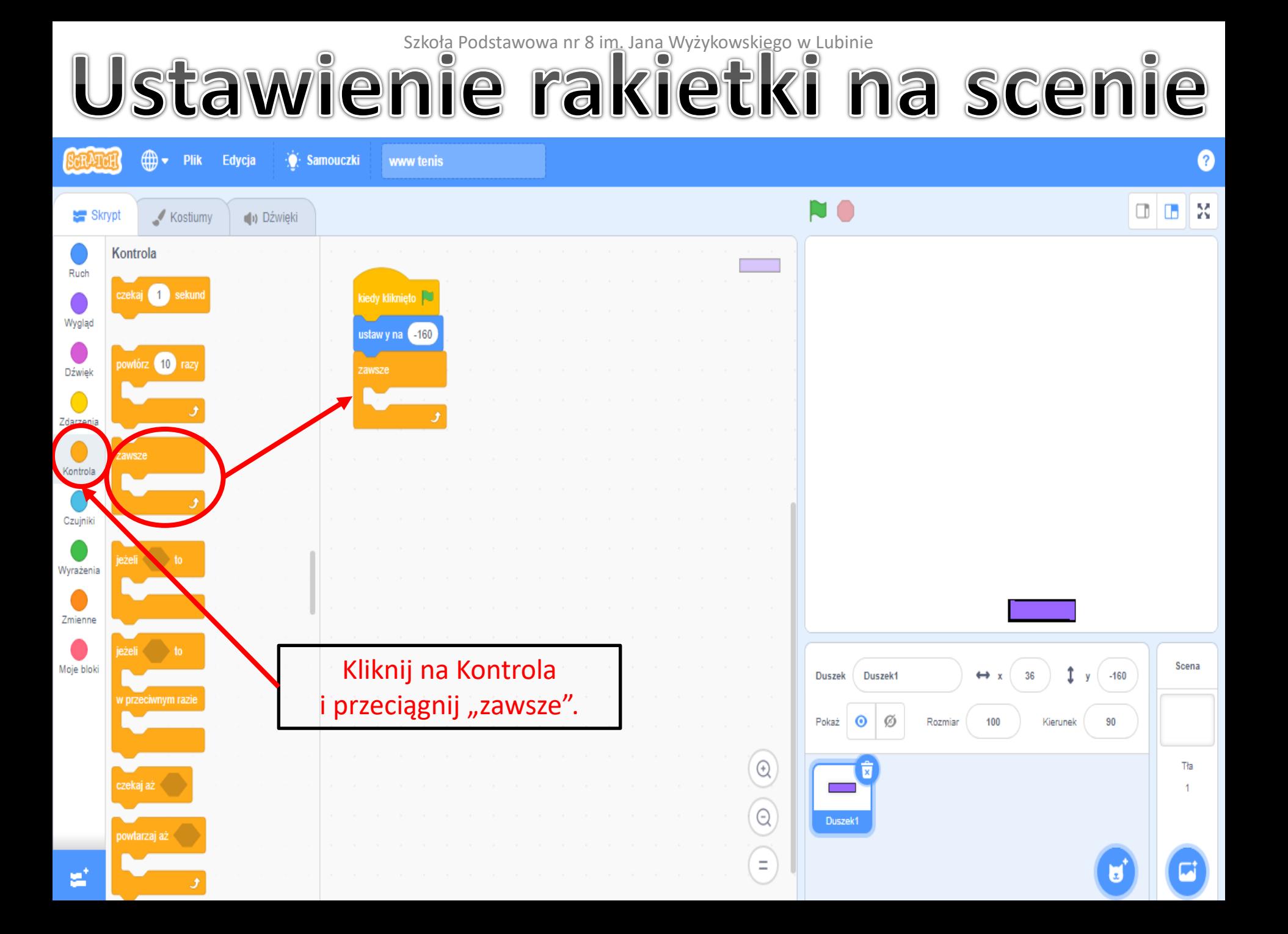

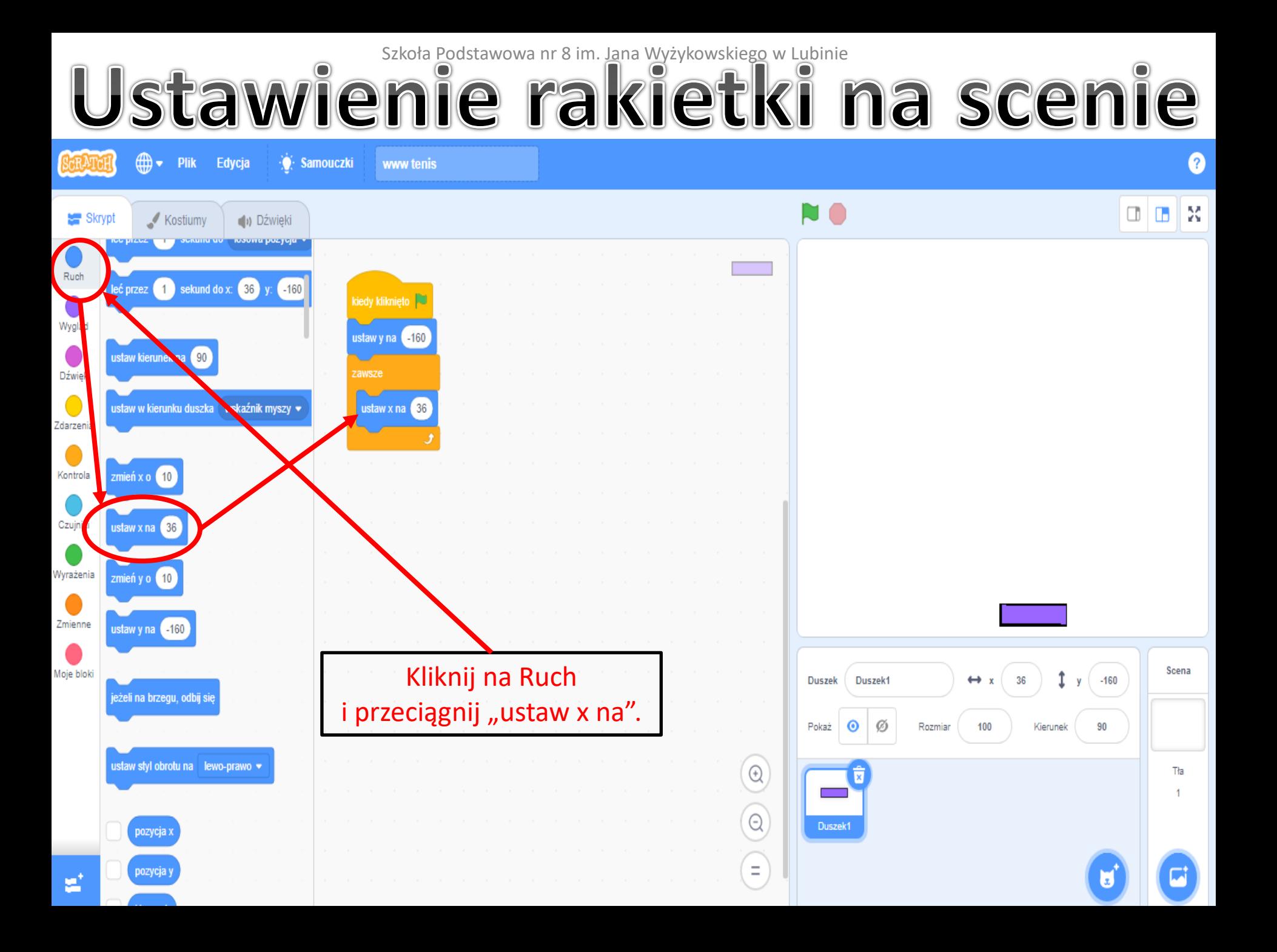

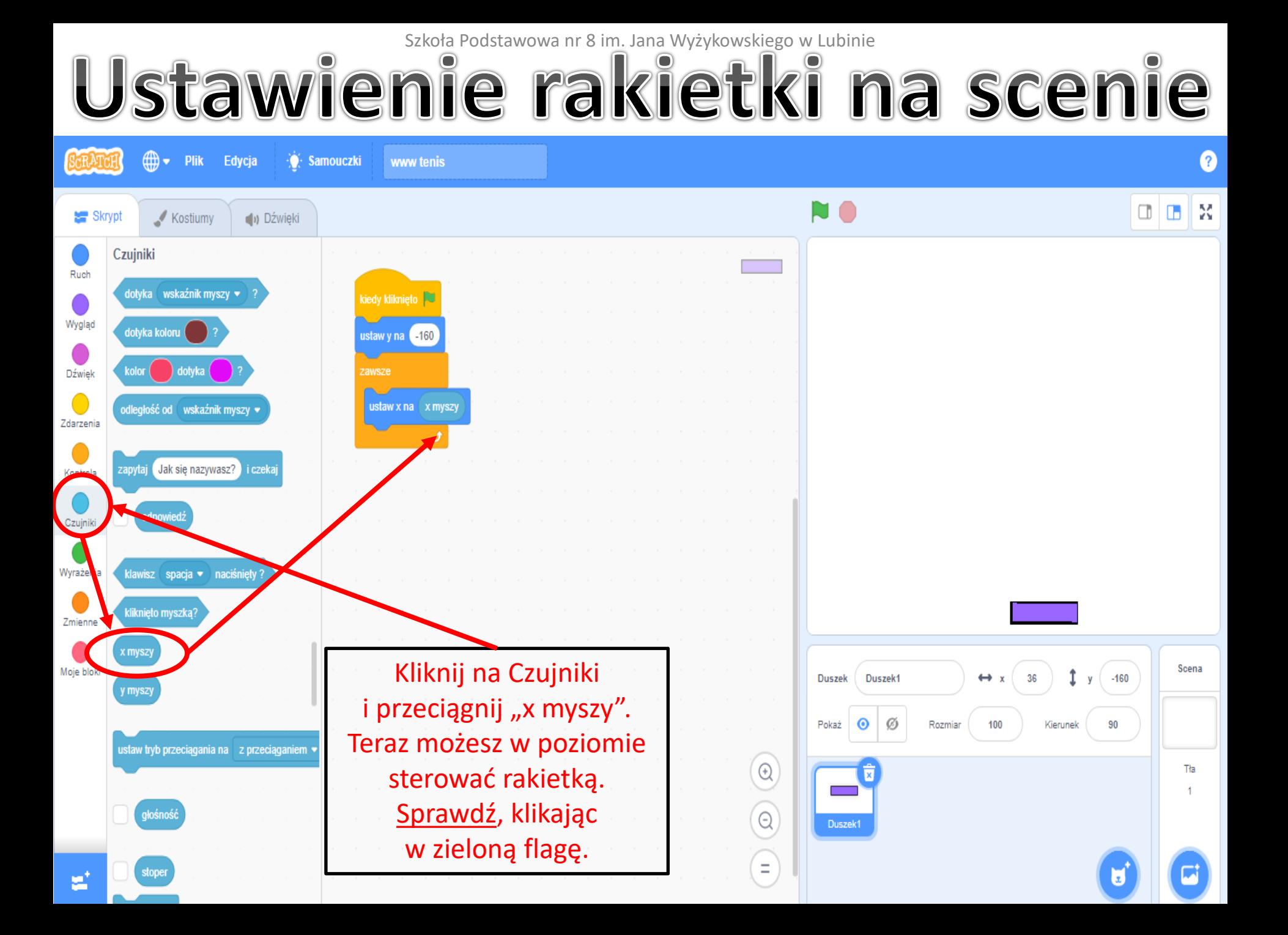

Szkoła Podstawowa nr 8 im. Jana Wyżykowskiego w Lubinie<br>W KONGINE PIKI

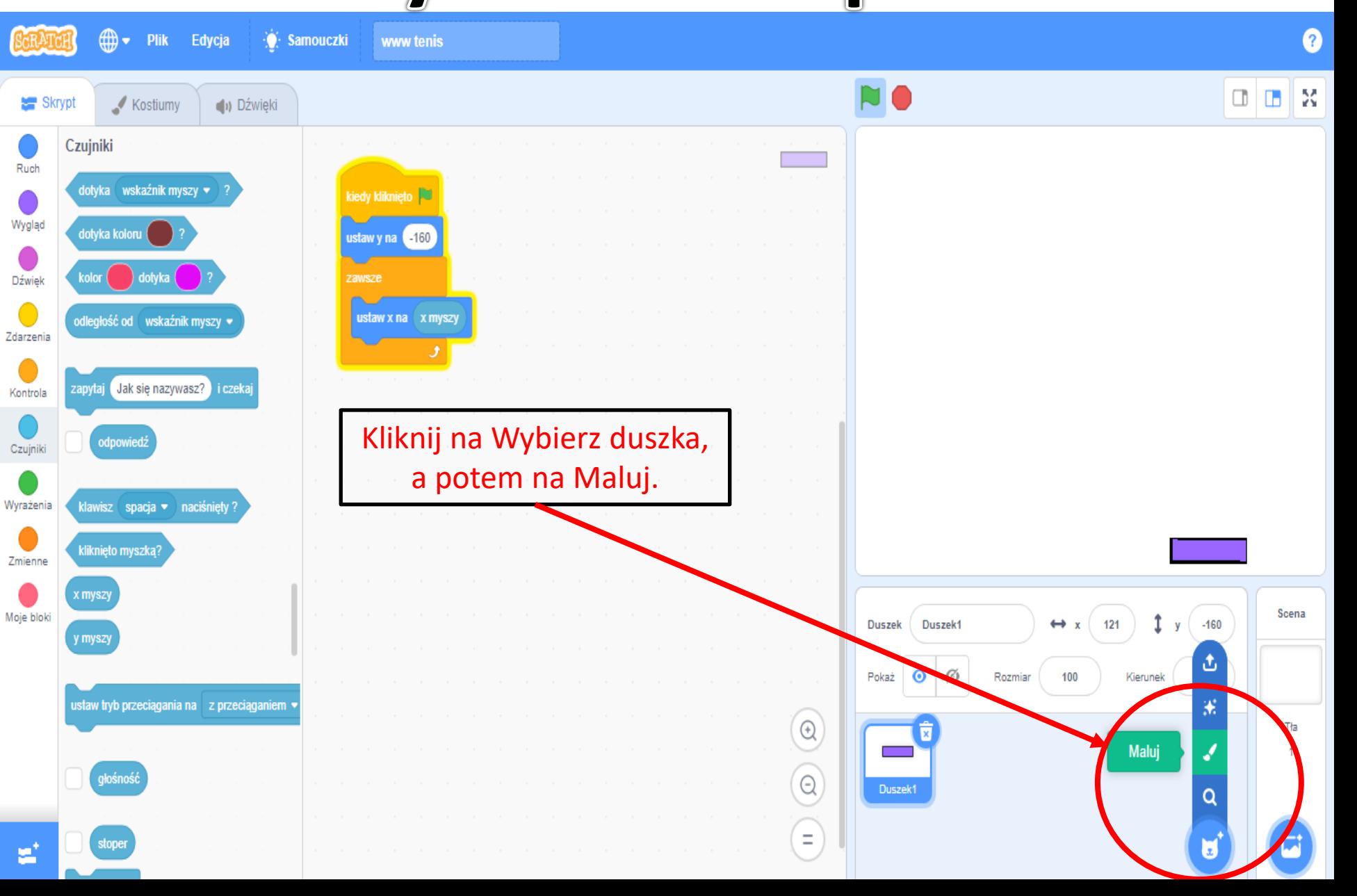

ykonanie piłki

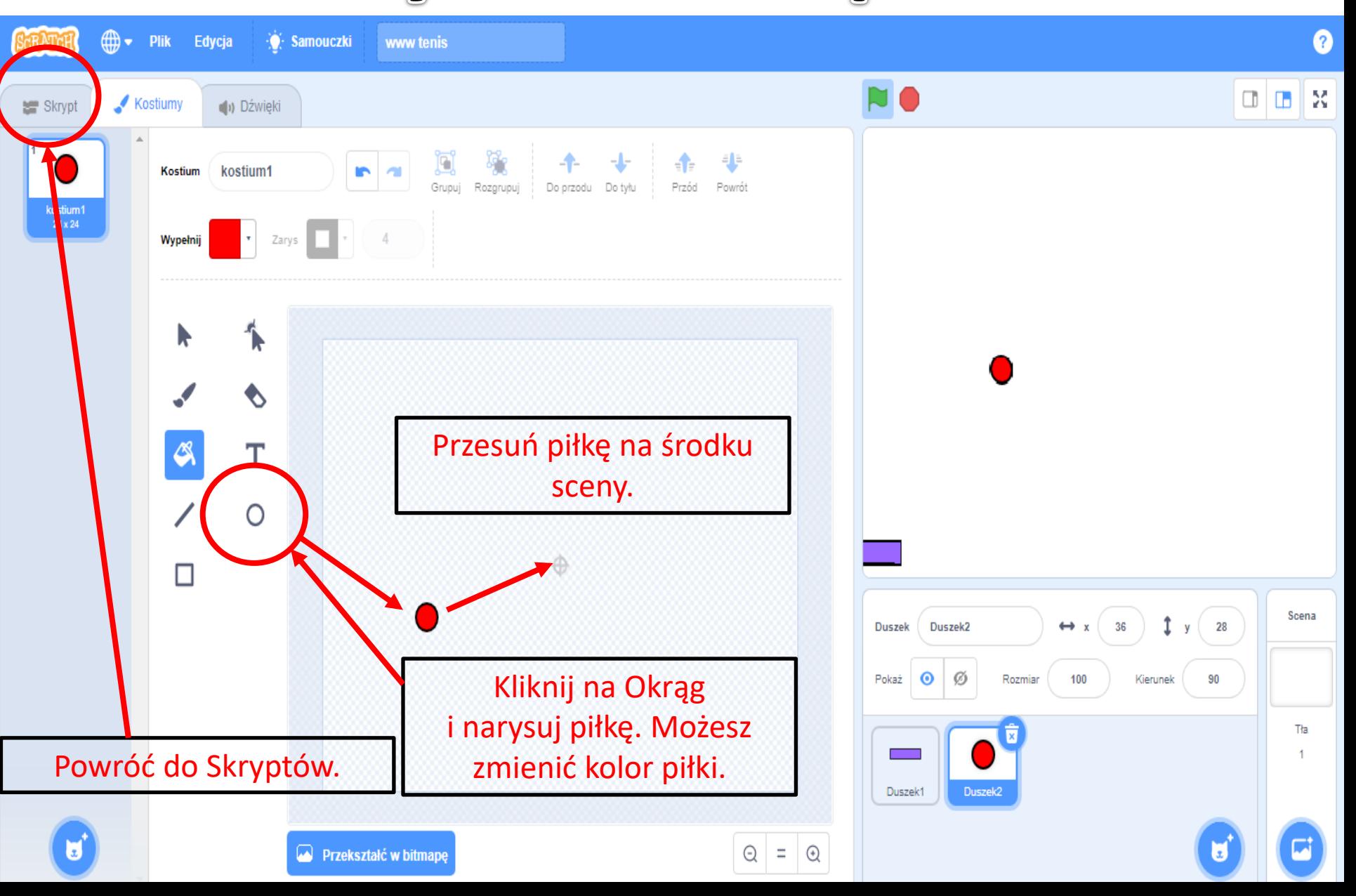

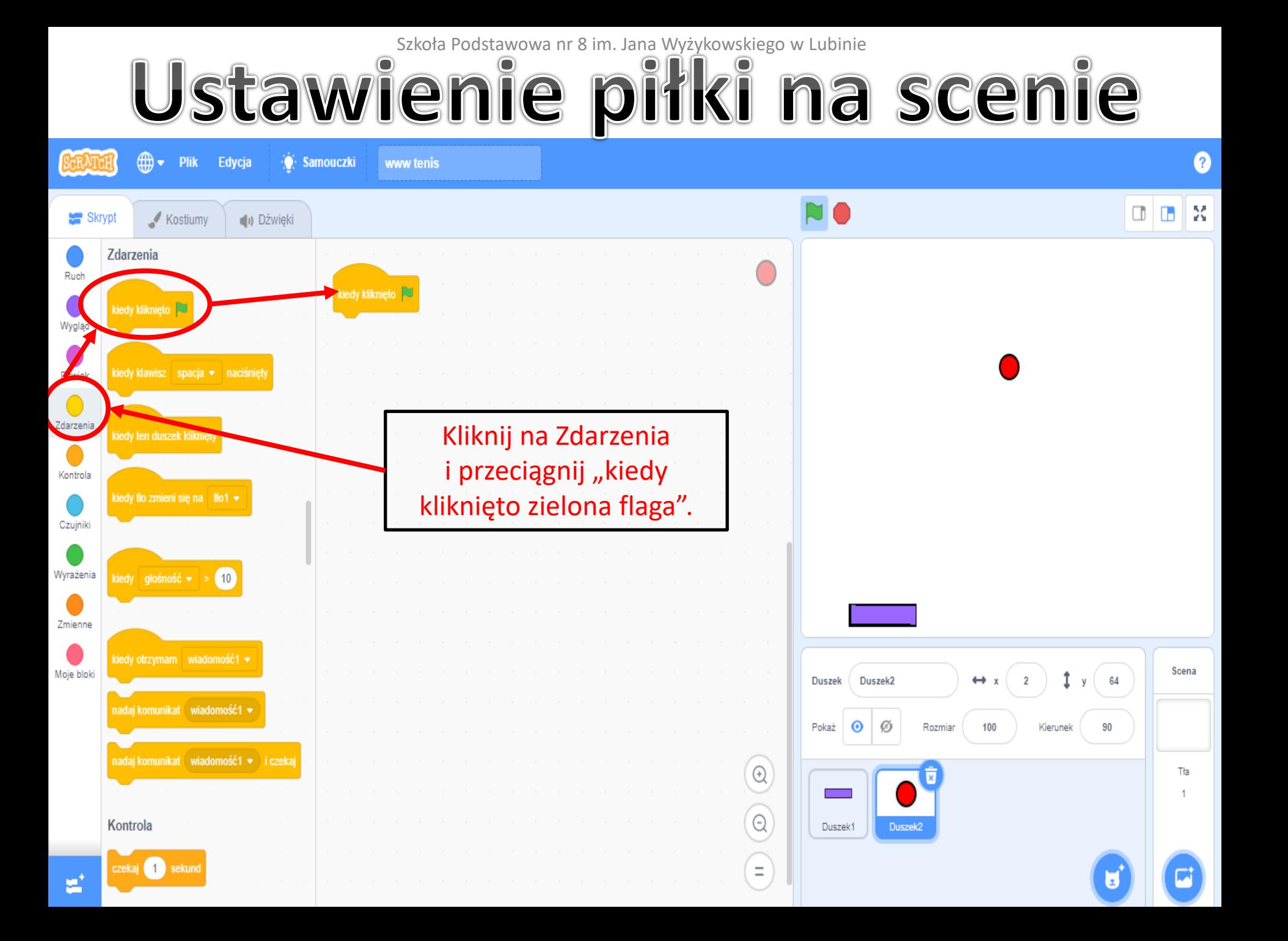

## Ustawie Podstawowa nr 8 im. Jana Wyżykowskiego w Lubinie<br>Ustawie Pile pliki na scenie

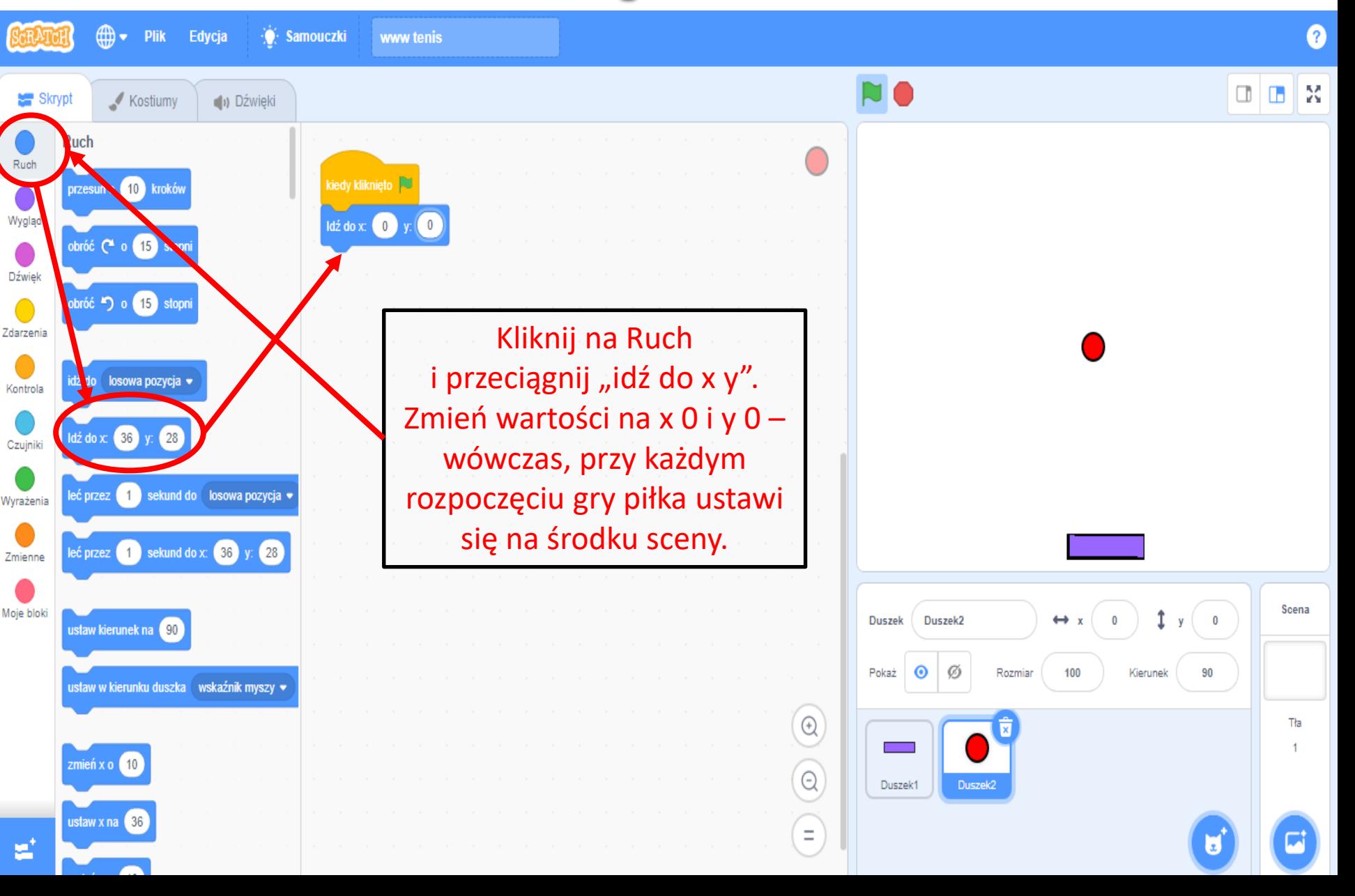

## Ustawie Podstawowa nr 8 im. Jana Wyżykowskiego w Lubinie<br>Ustawie nie piłki na scenie

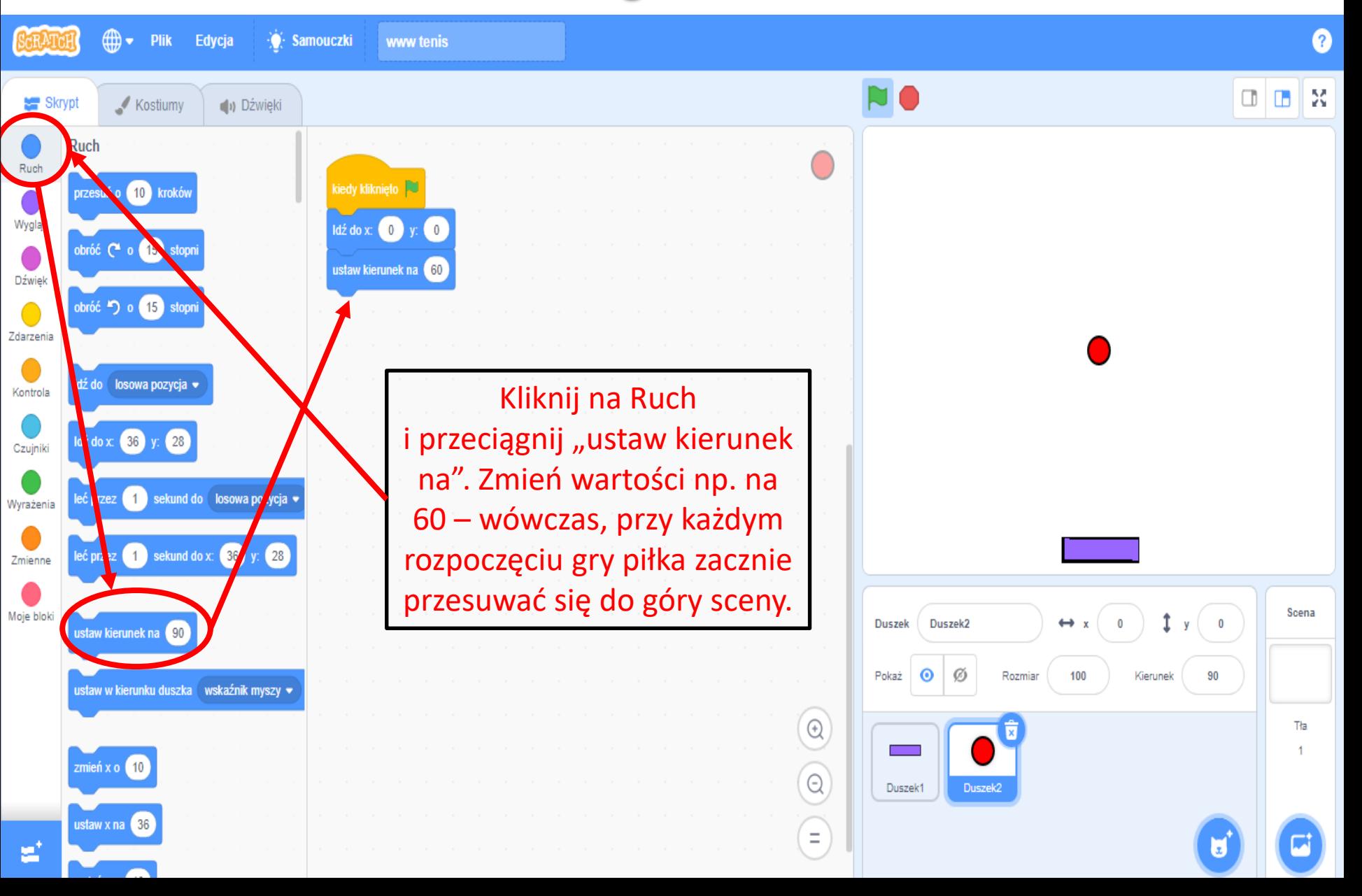

## Szkoła Podstawowa nr 8 im. Jana Wyżykowskiego w Lubinie<br>UStawiel Pille piłki na Scenie

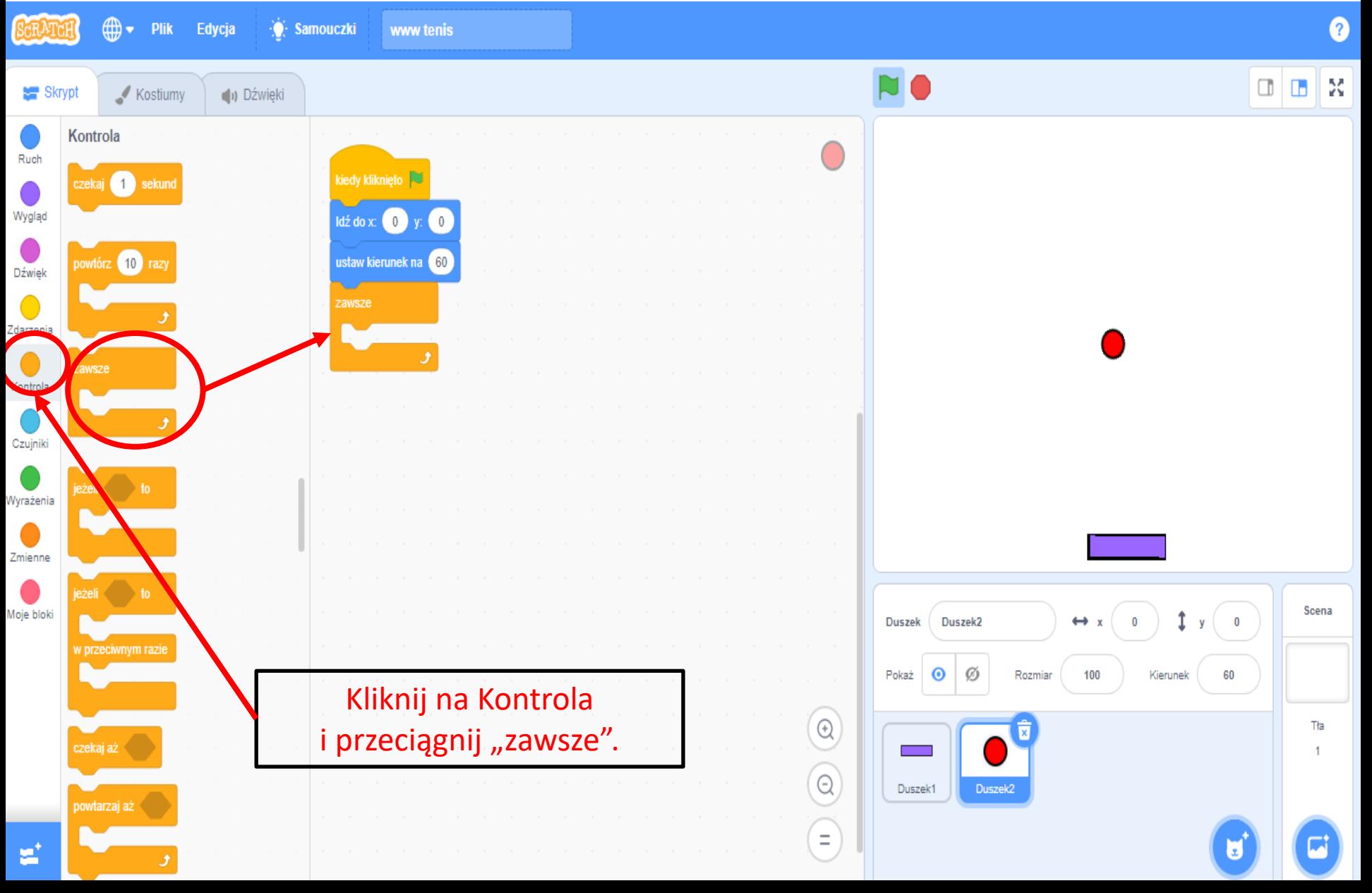

## Szkoła Podstawowa nr 8 im. Jana Wyżykowskiego w Lubinie<br>UStawielnie piłki na Scenie

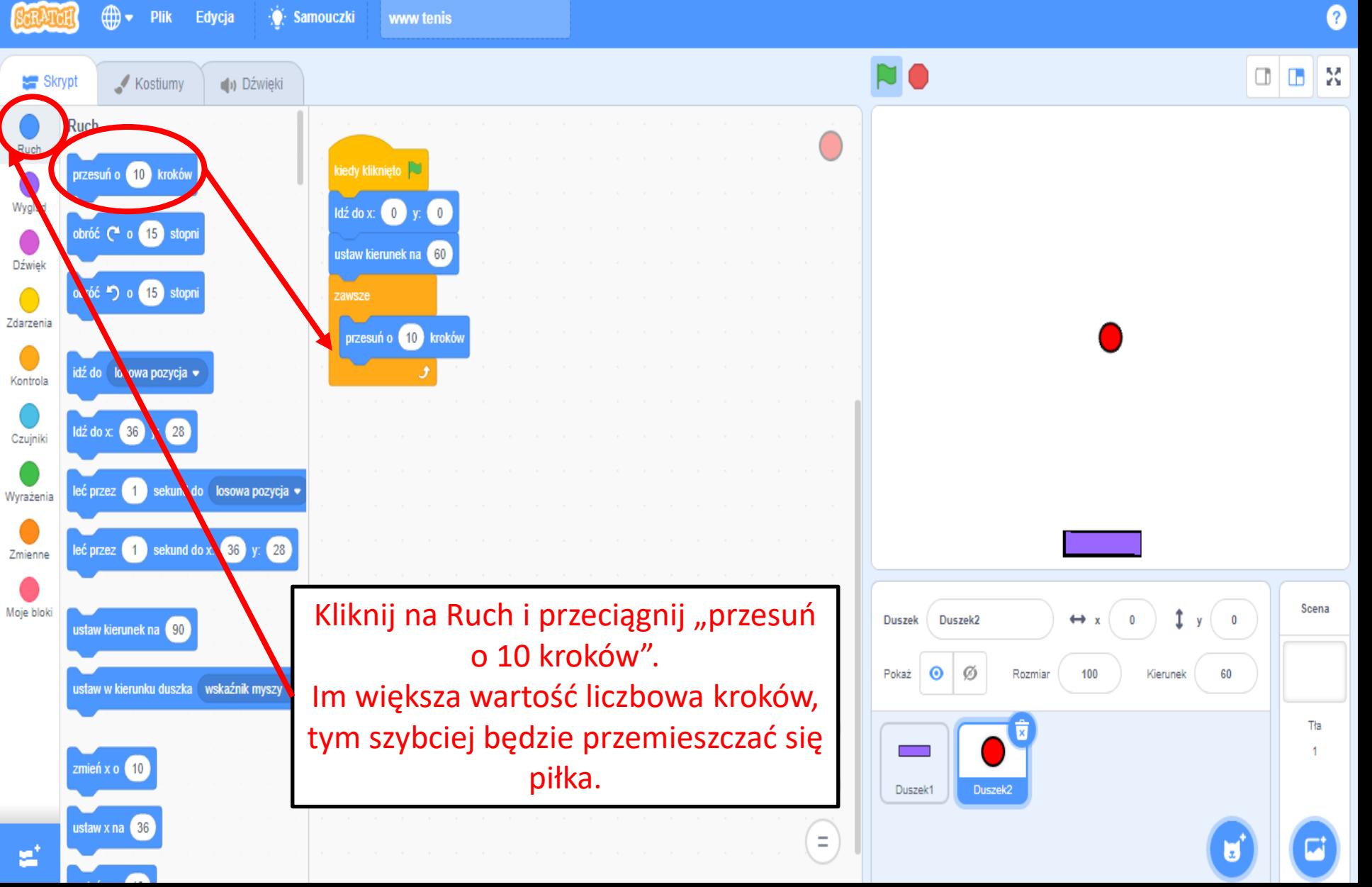

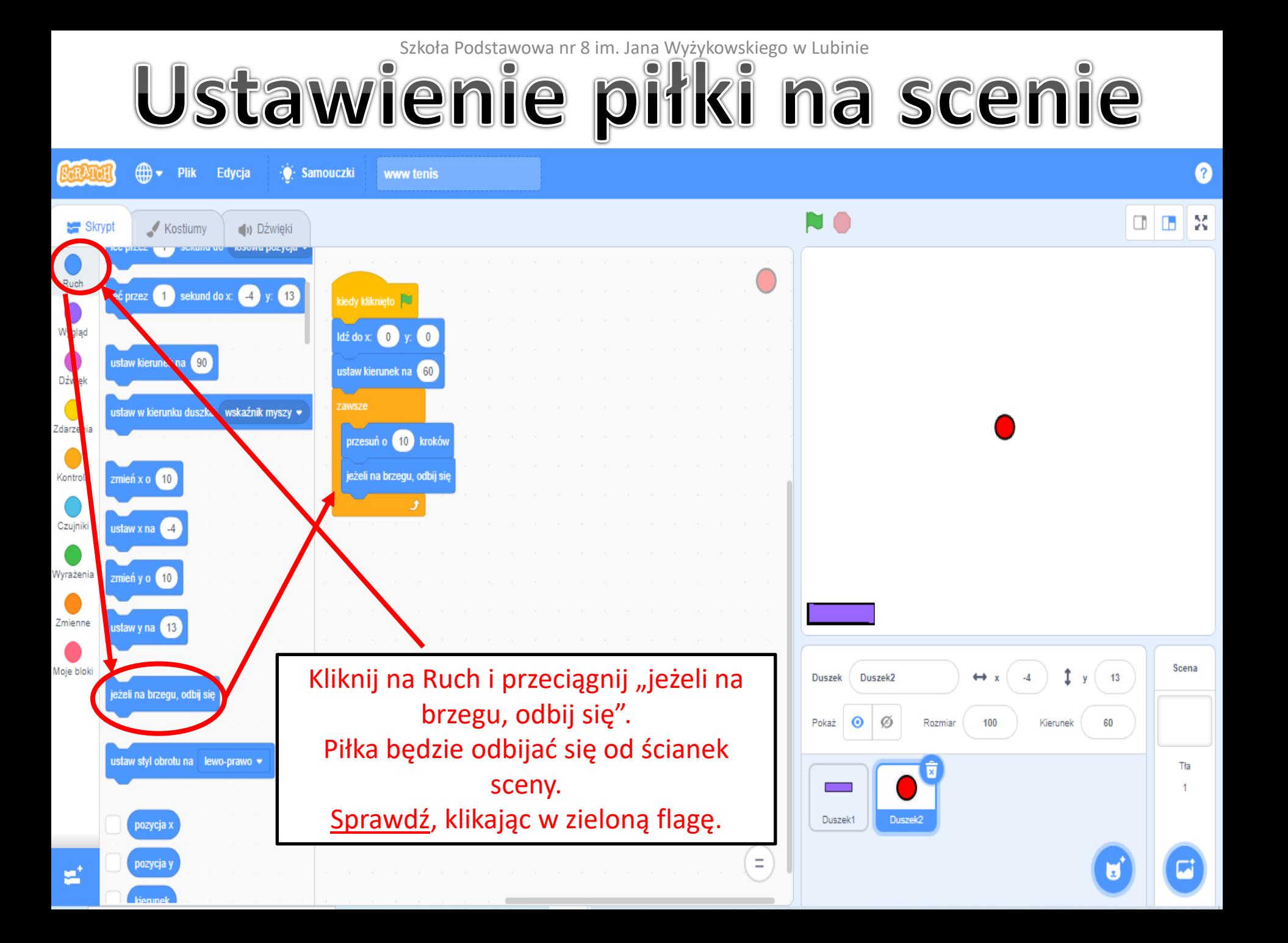

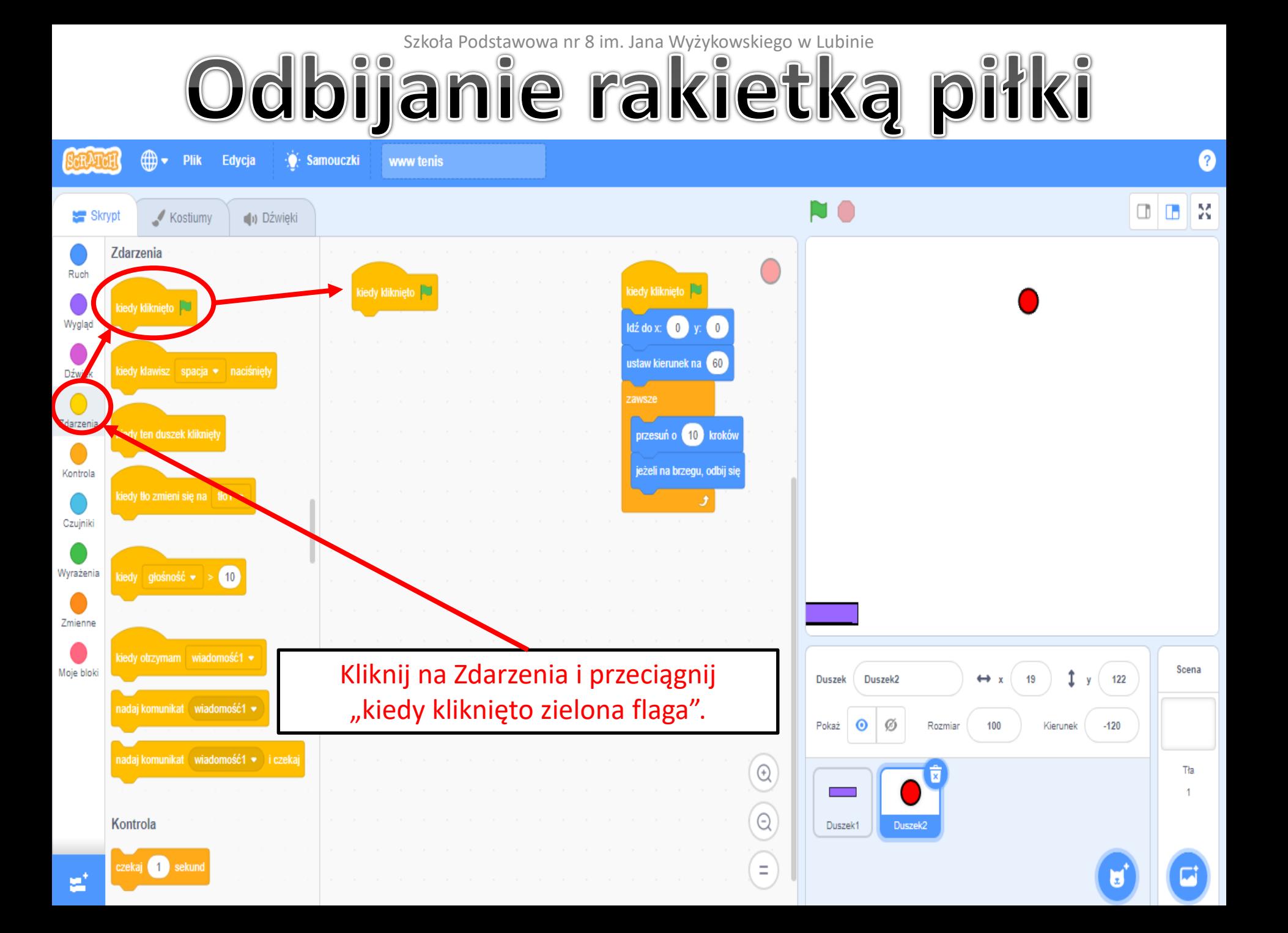

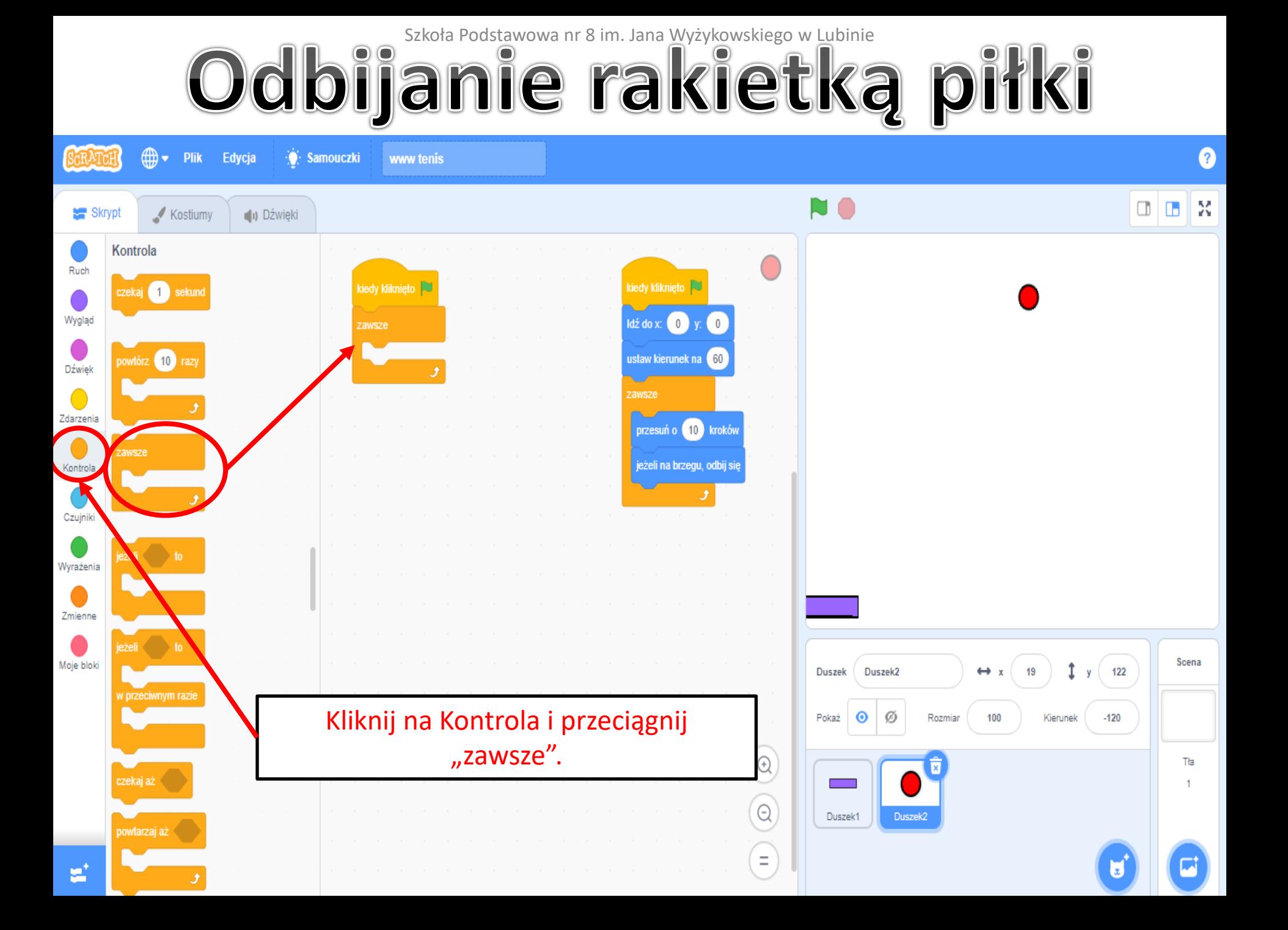

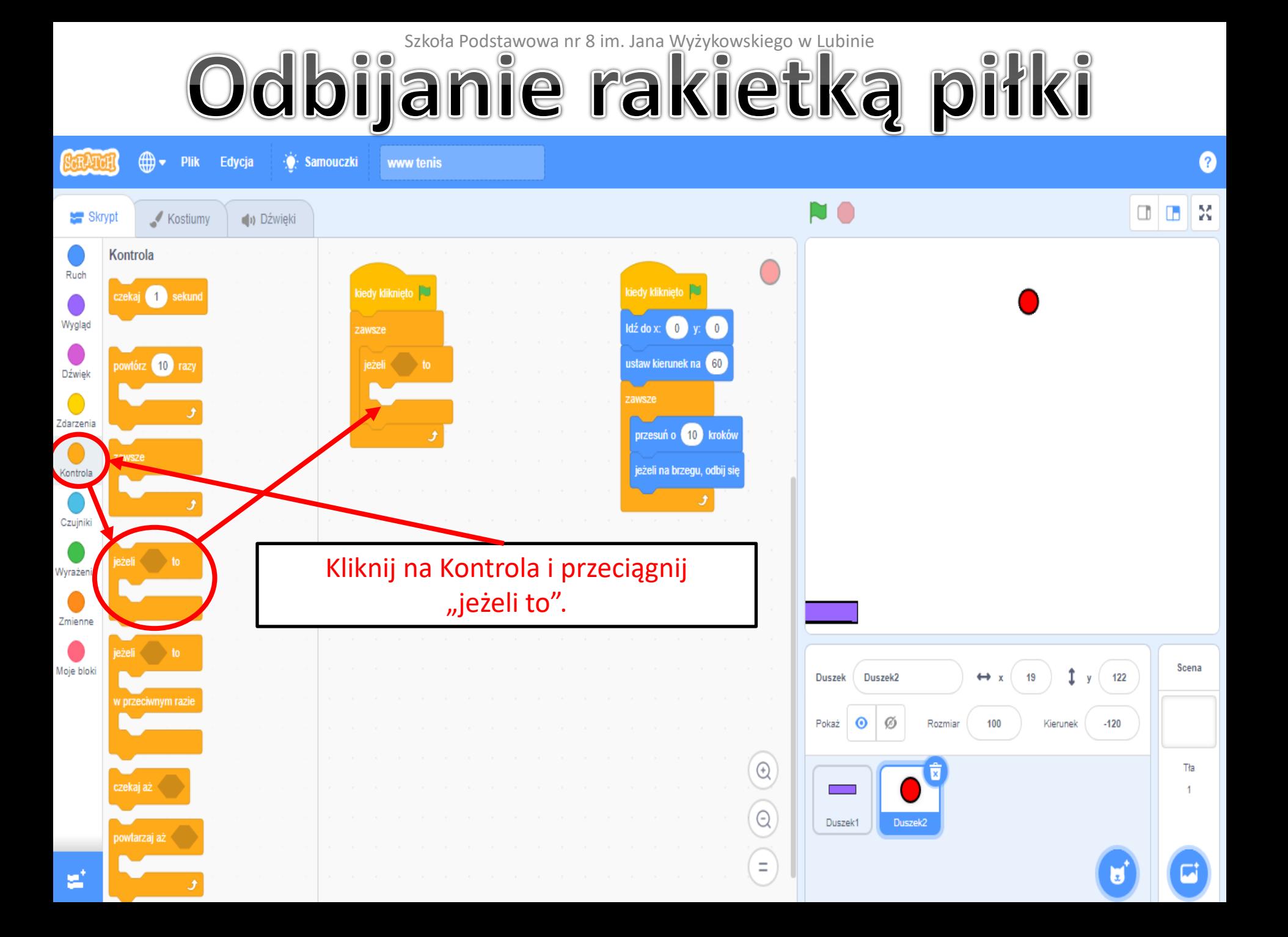

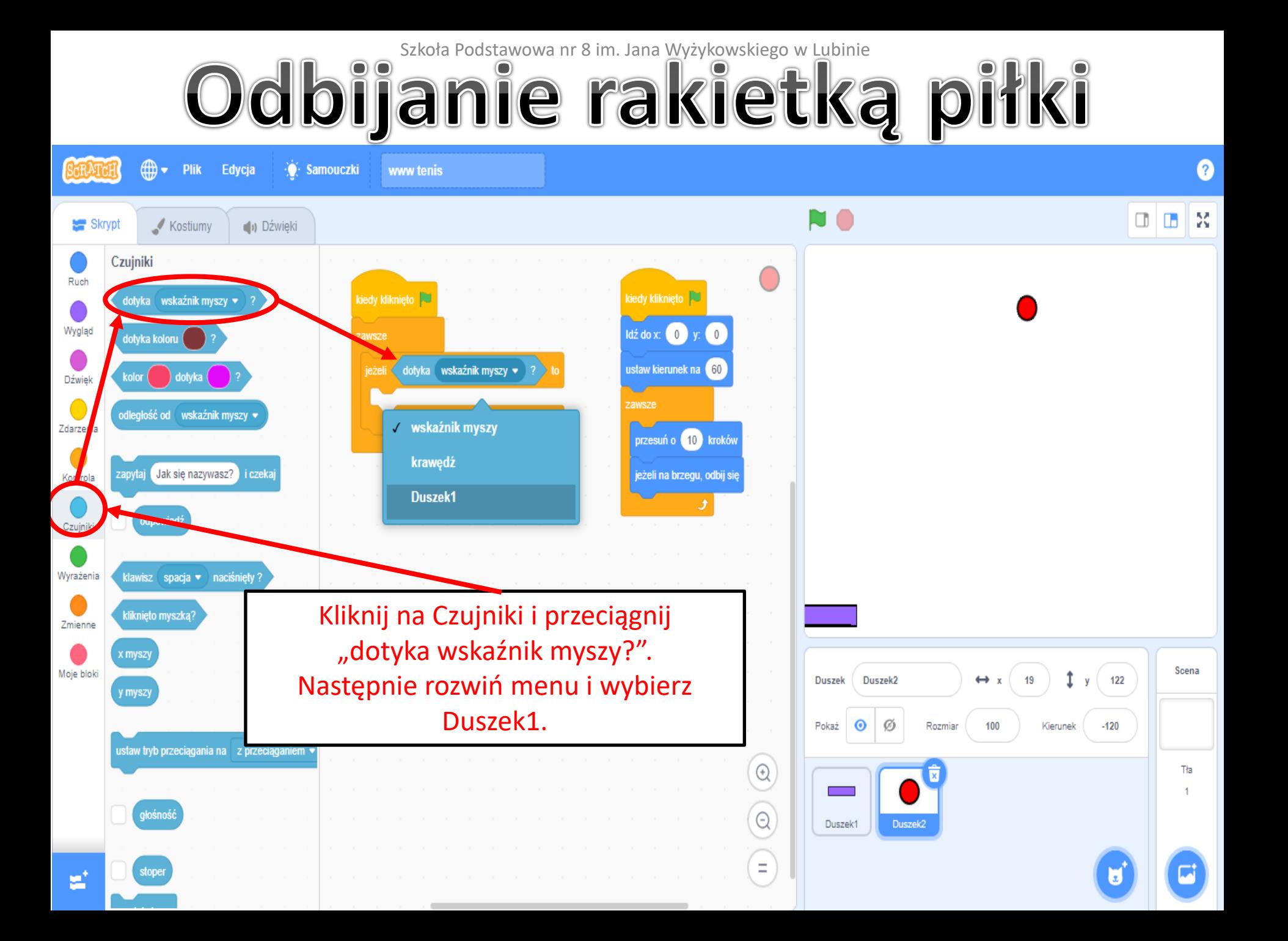

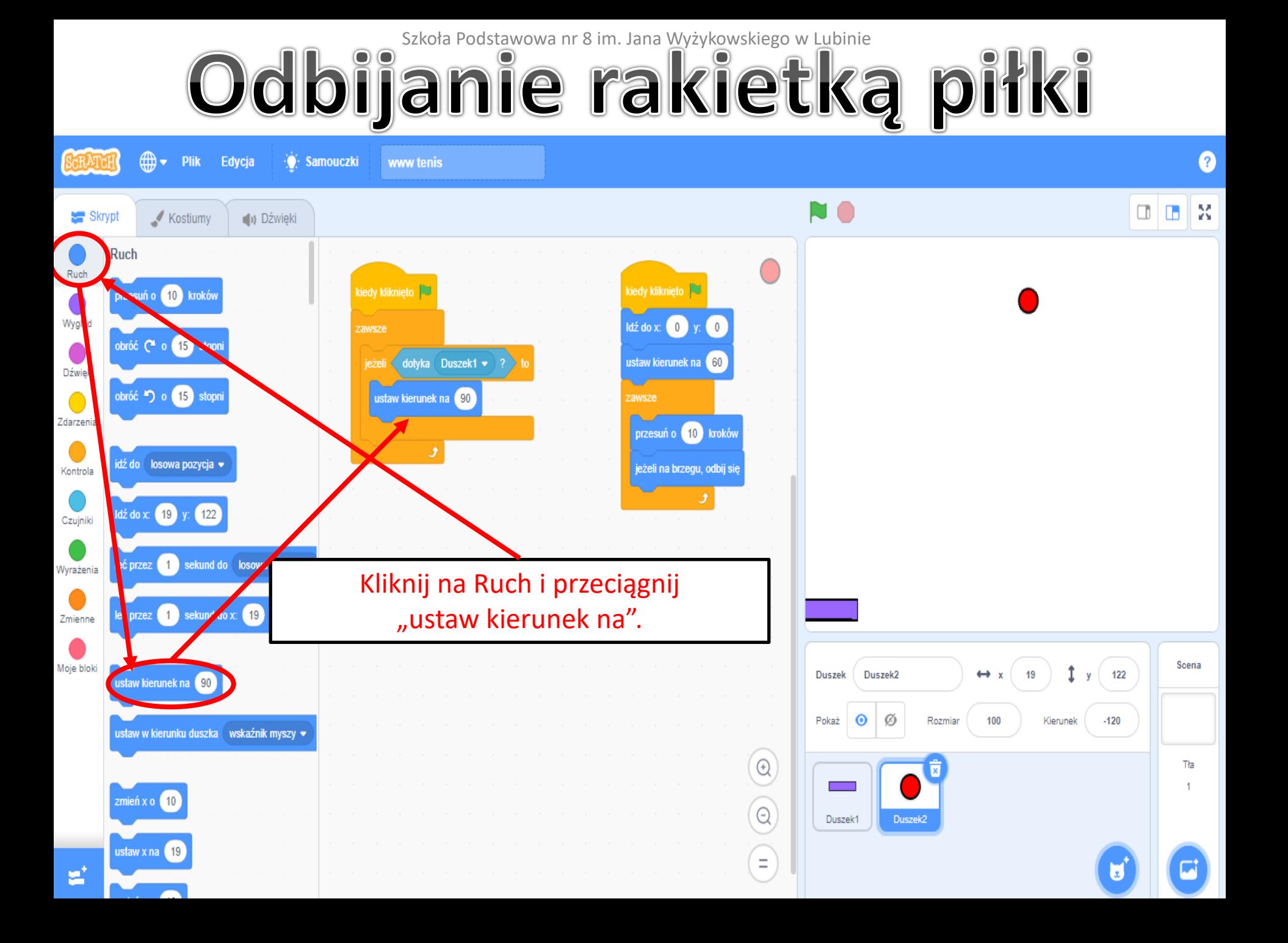

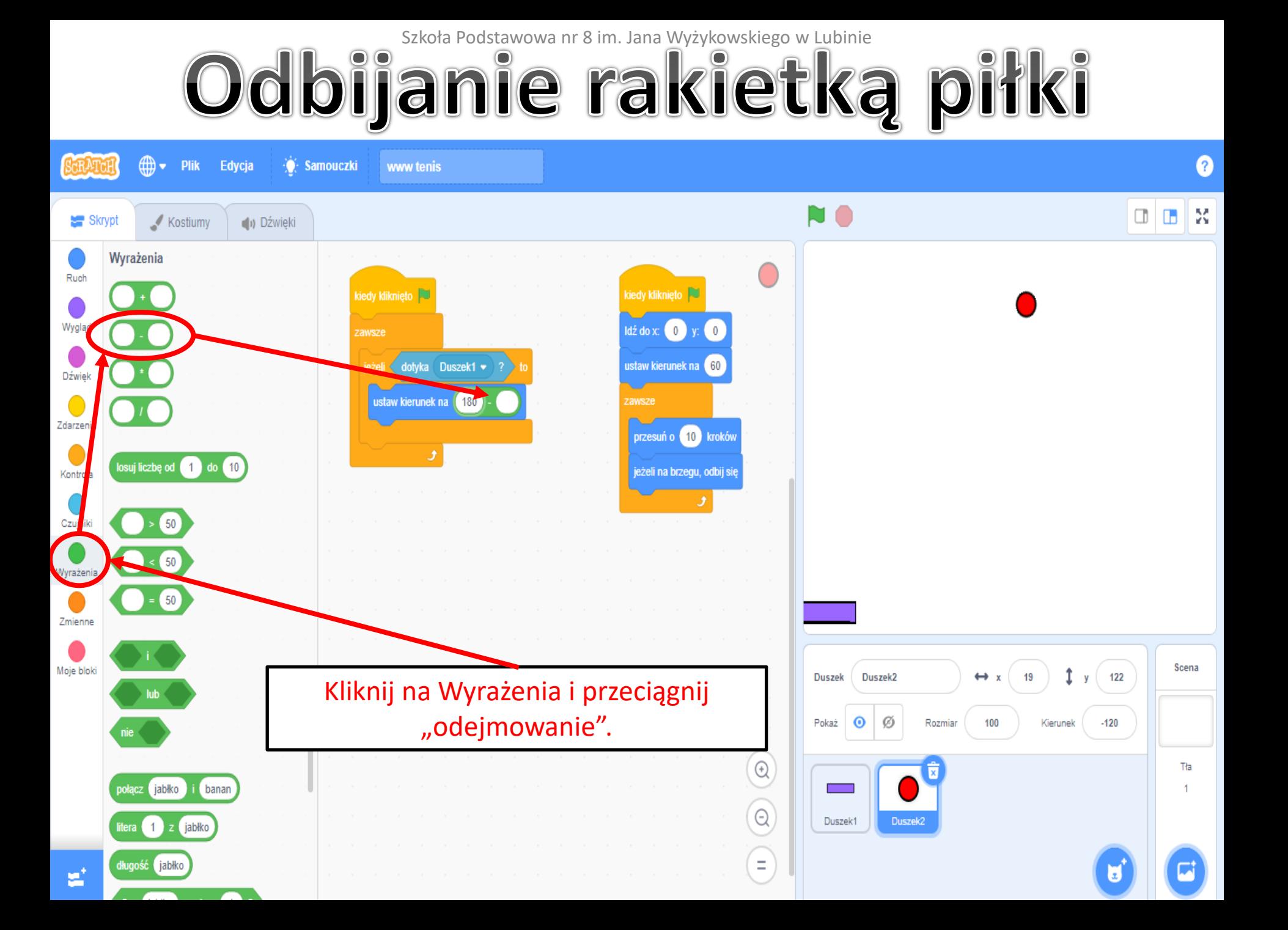

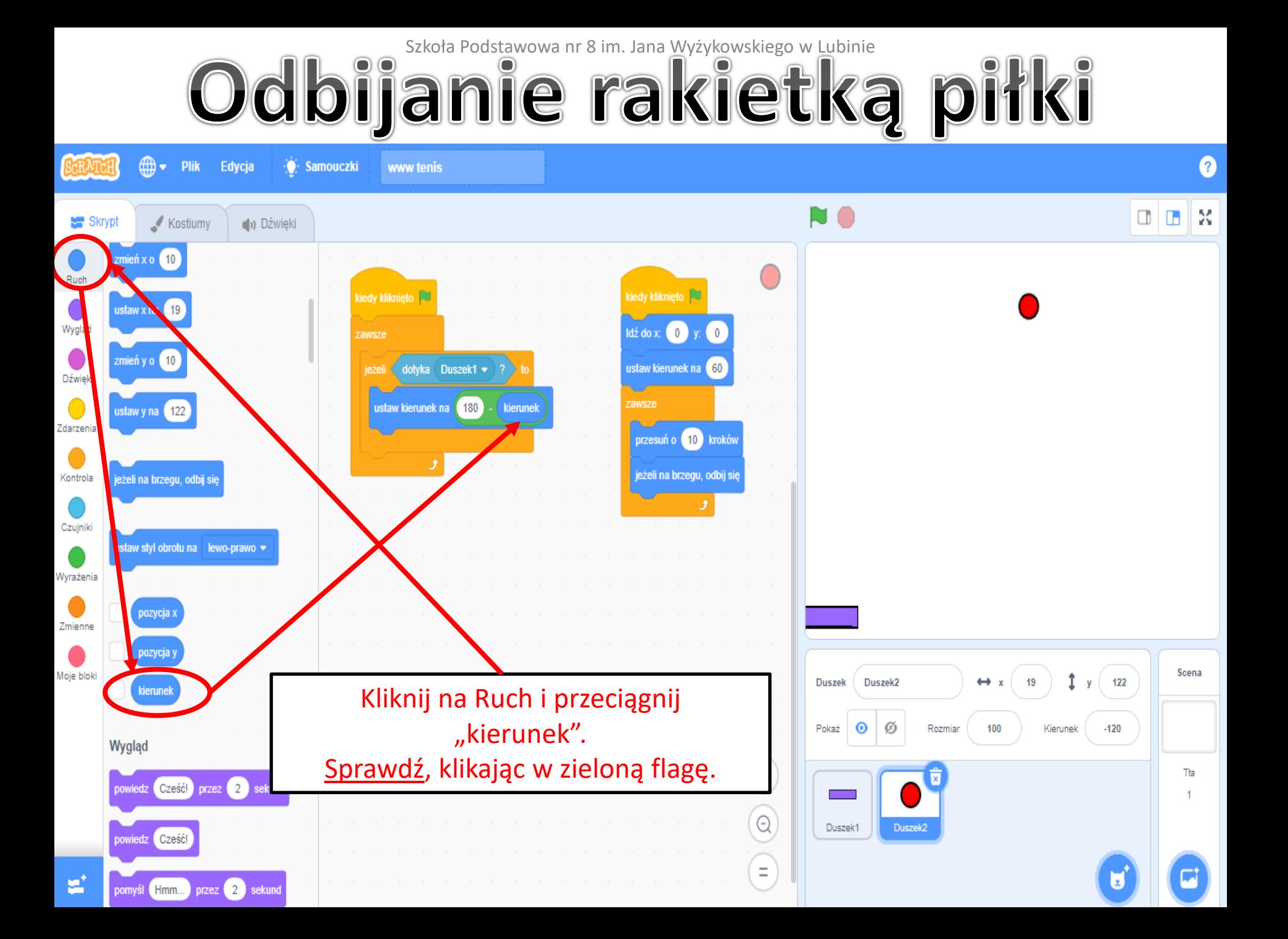

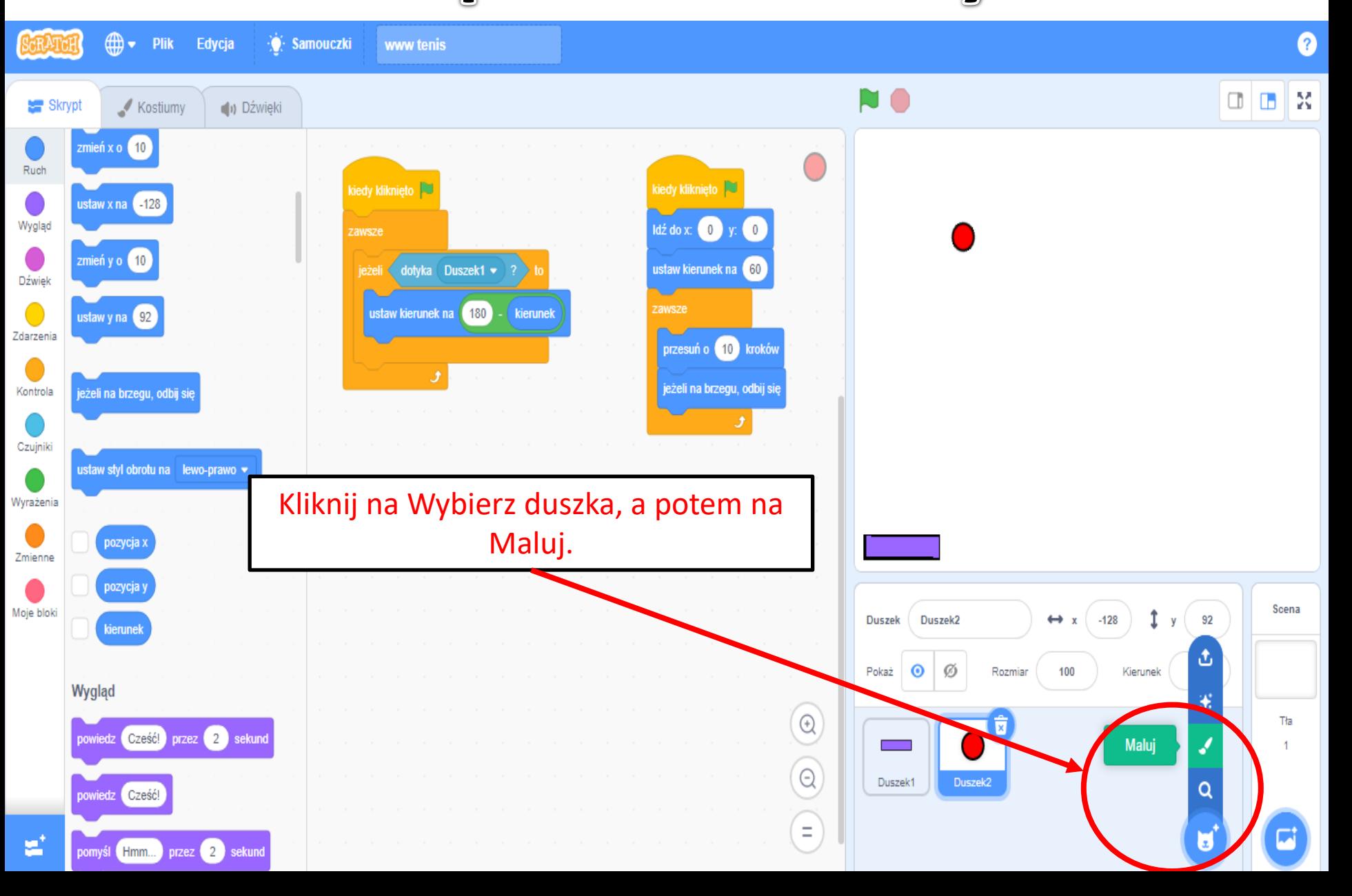

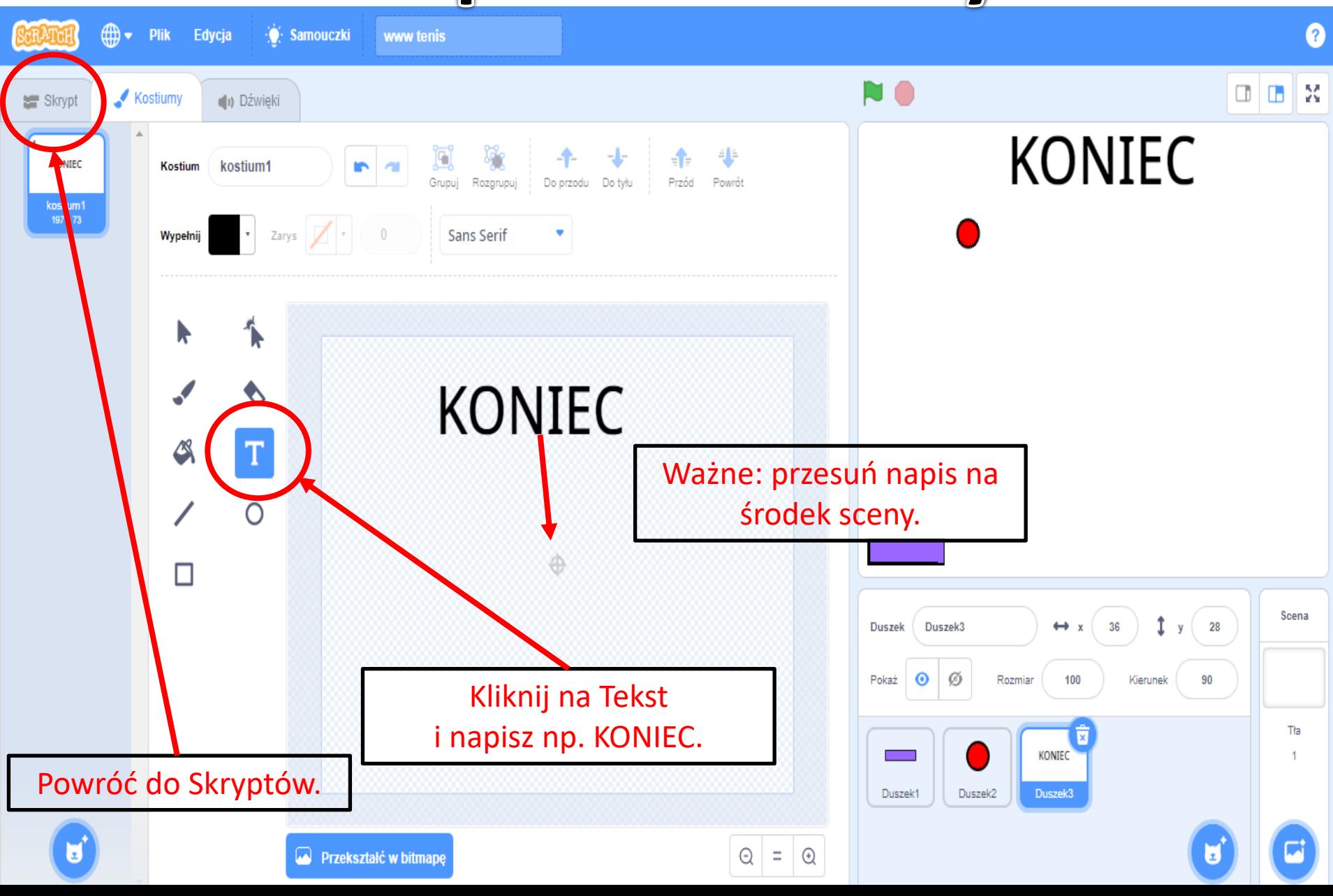

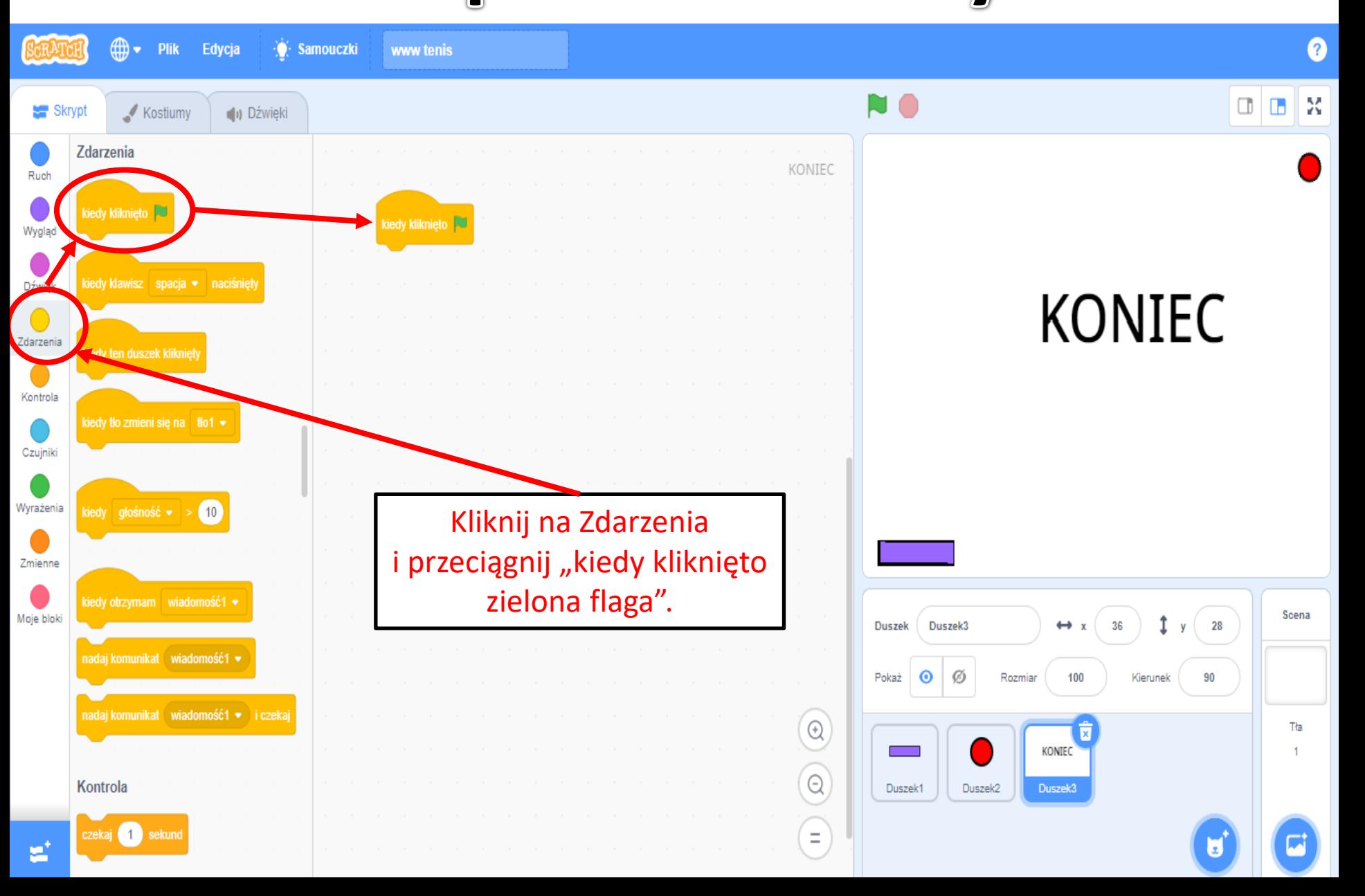

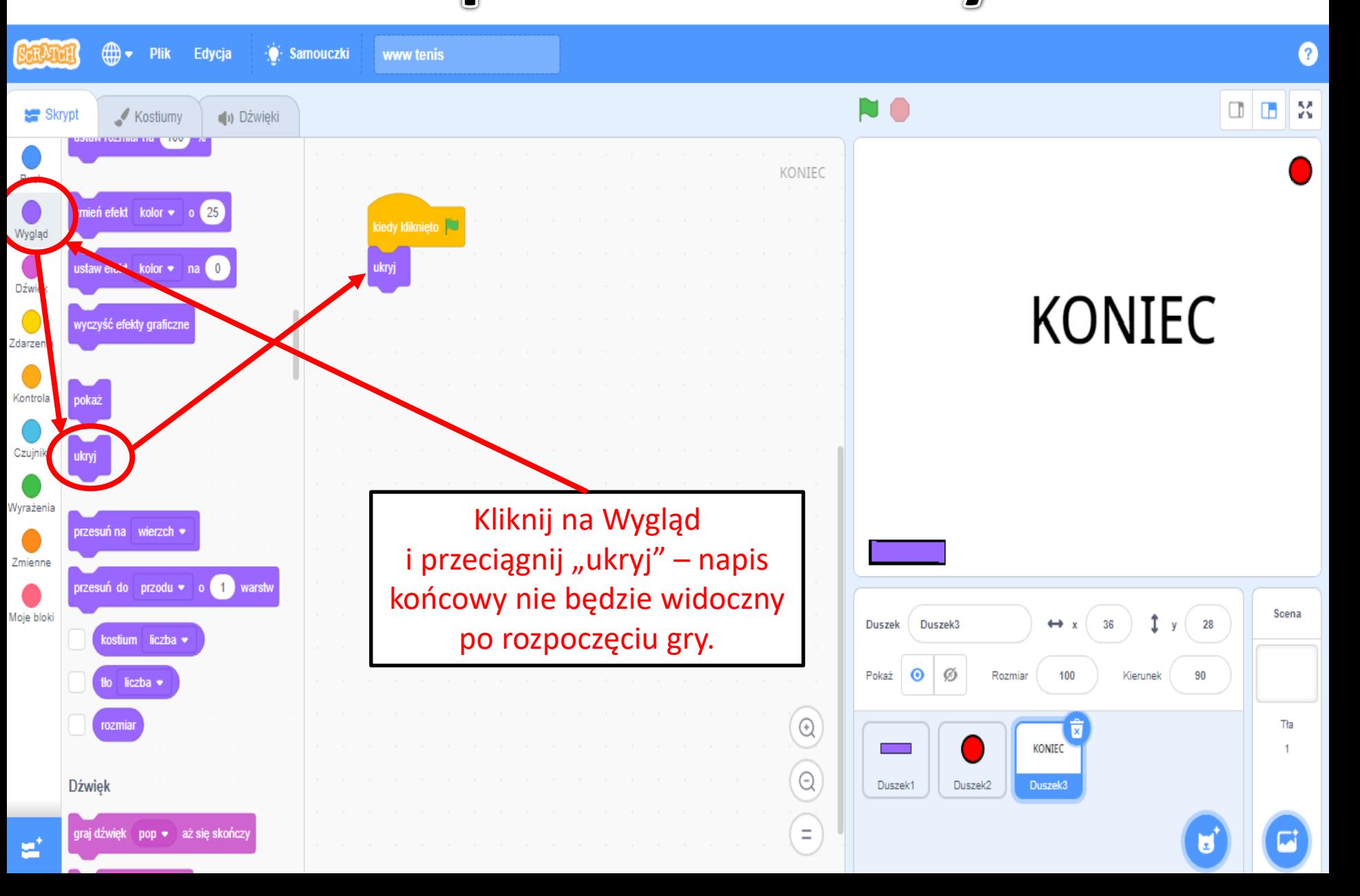

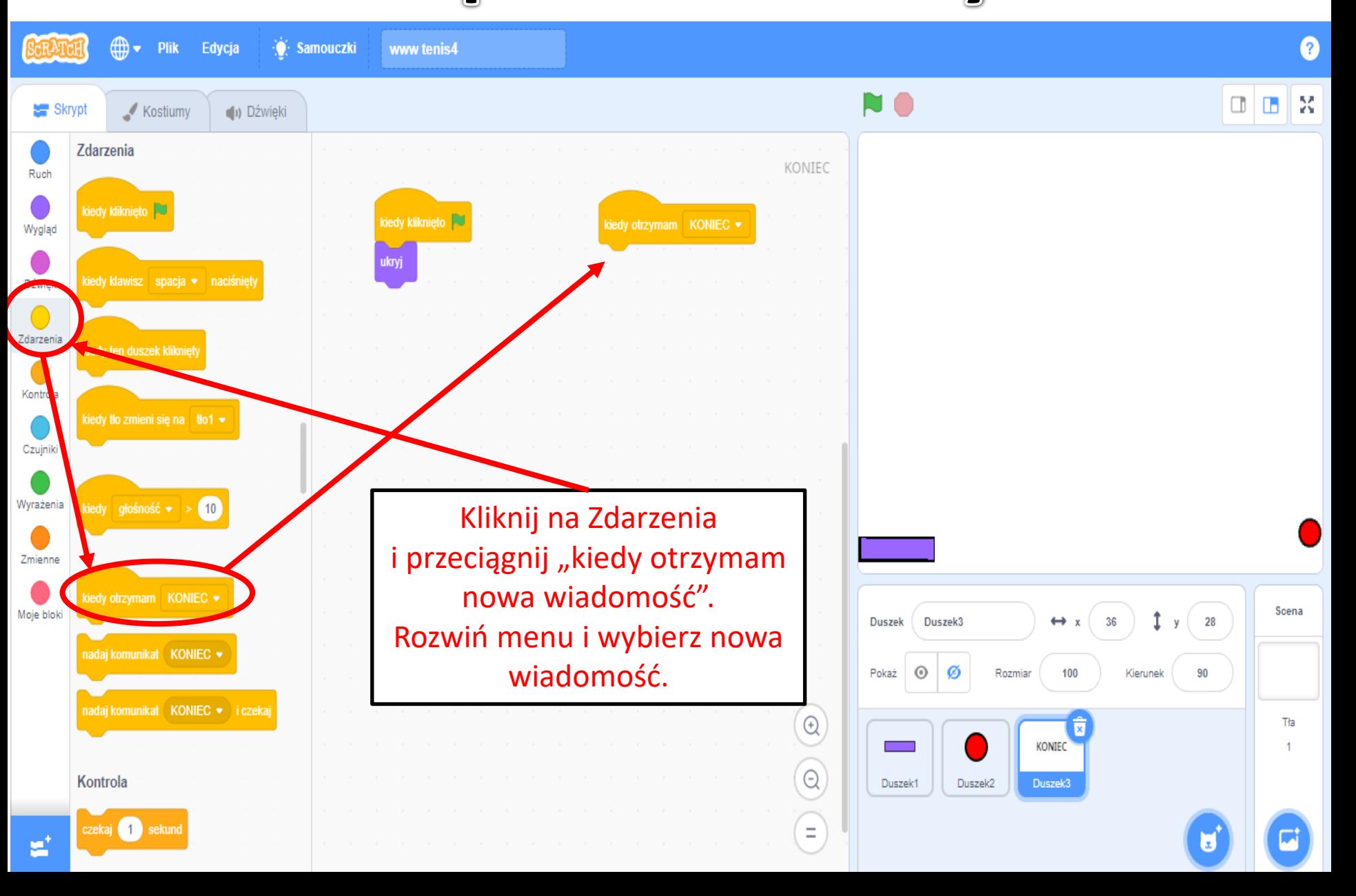

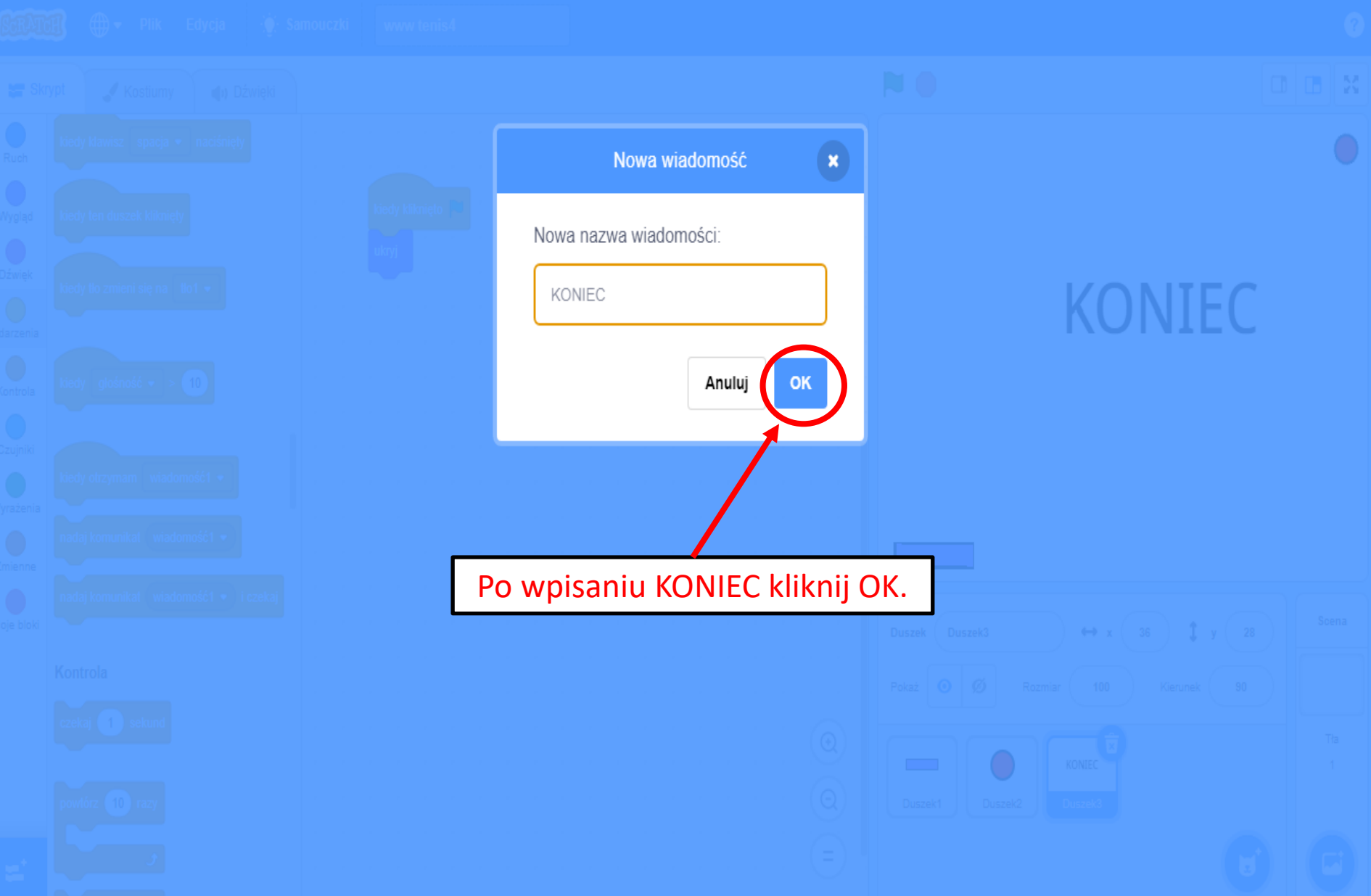

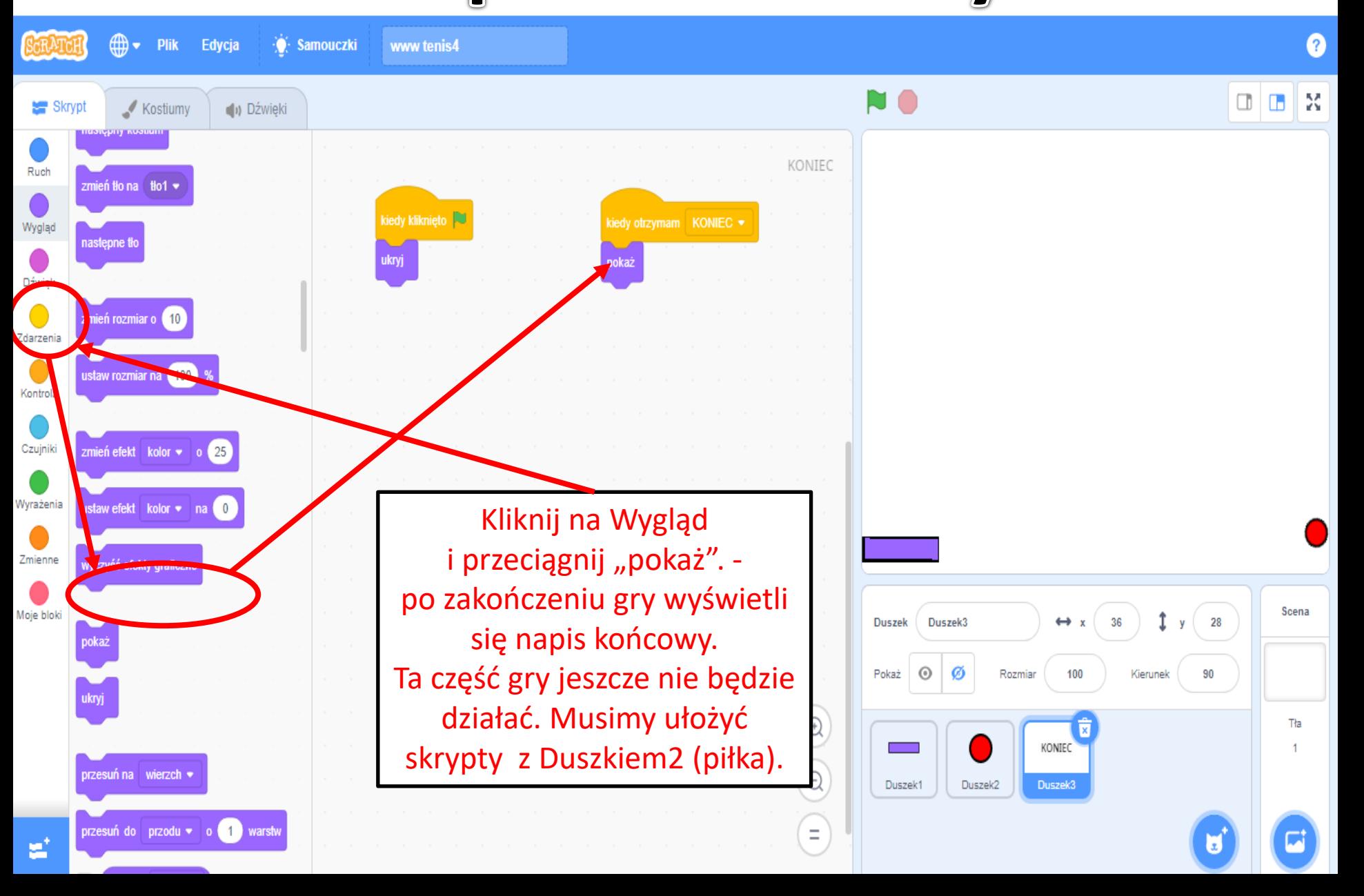

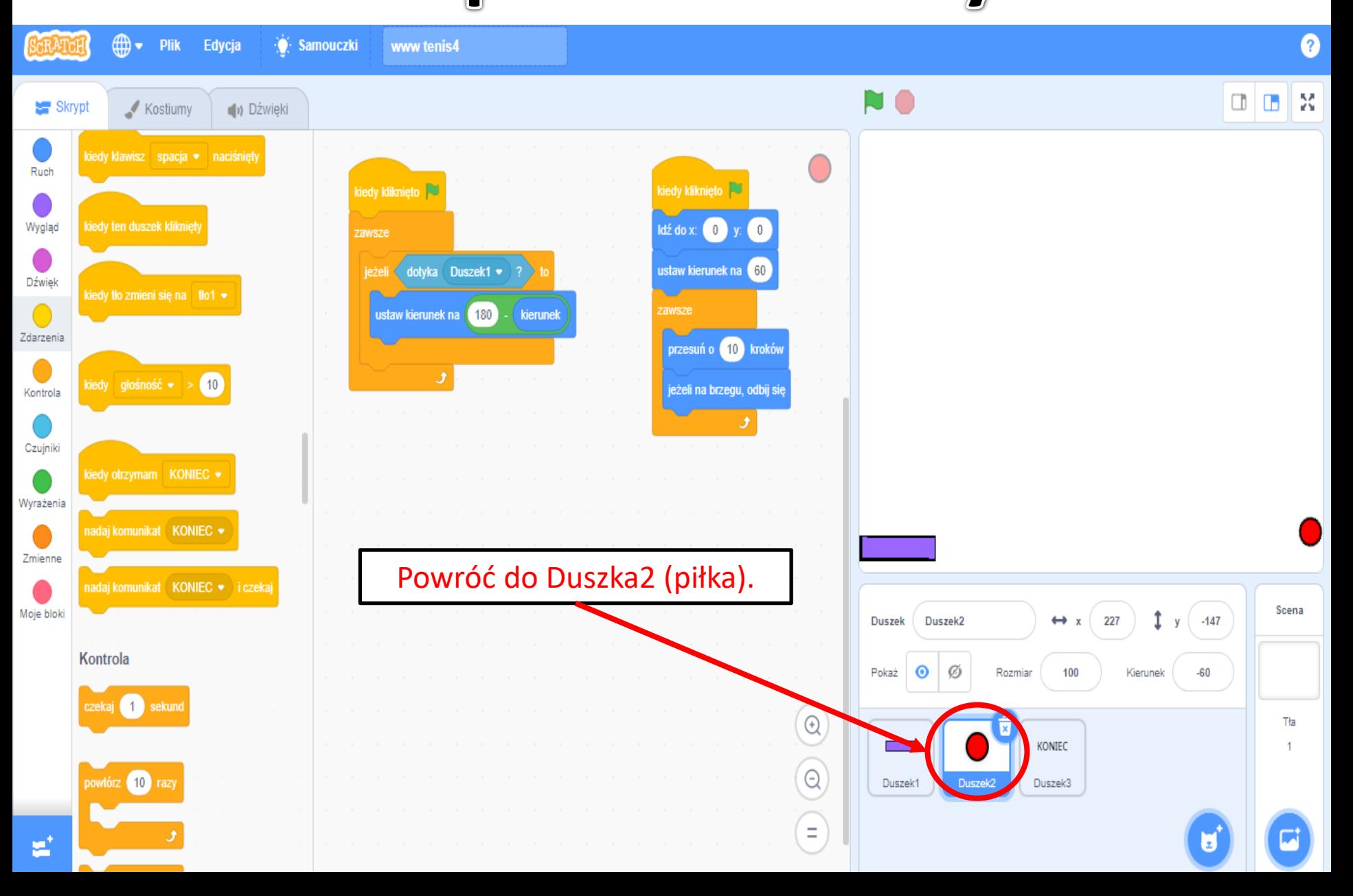

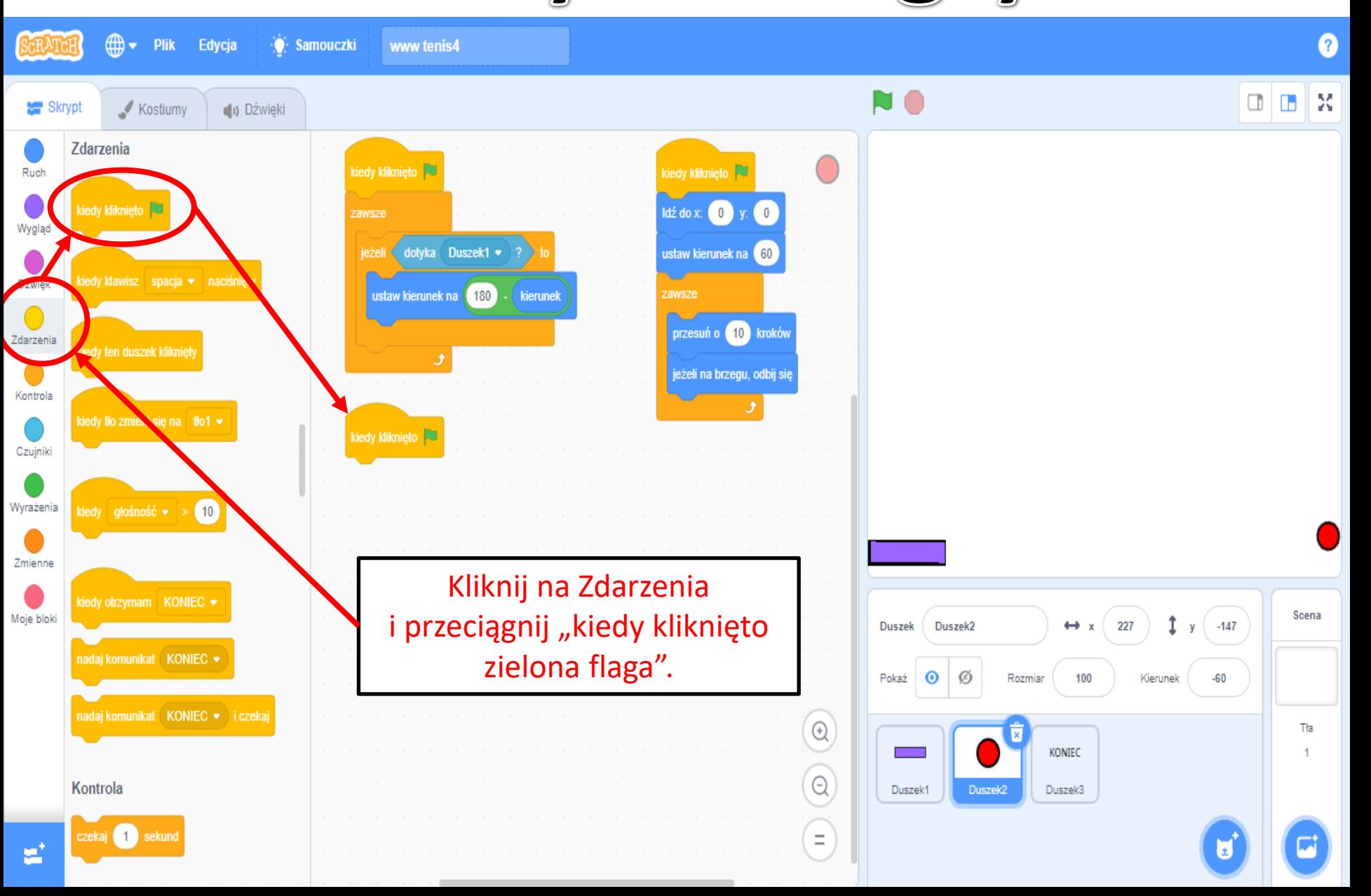

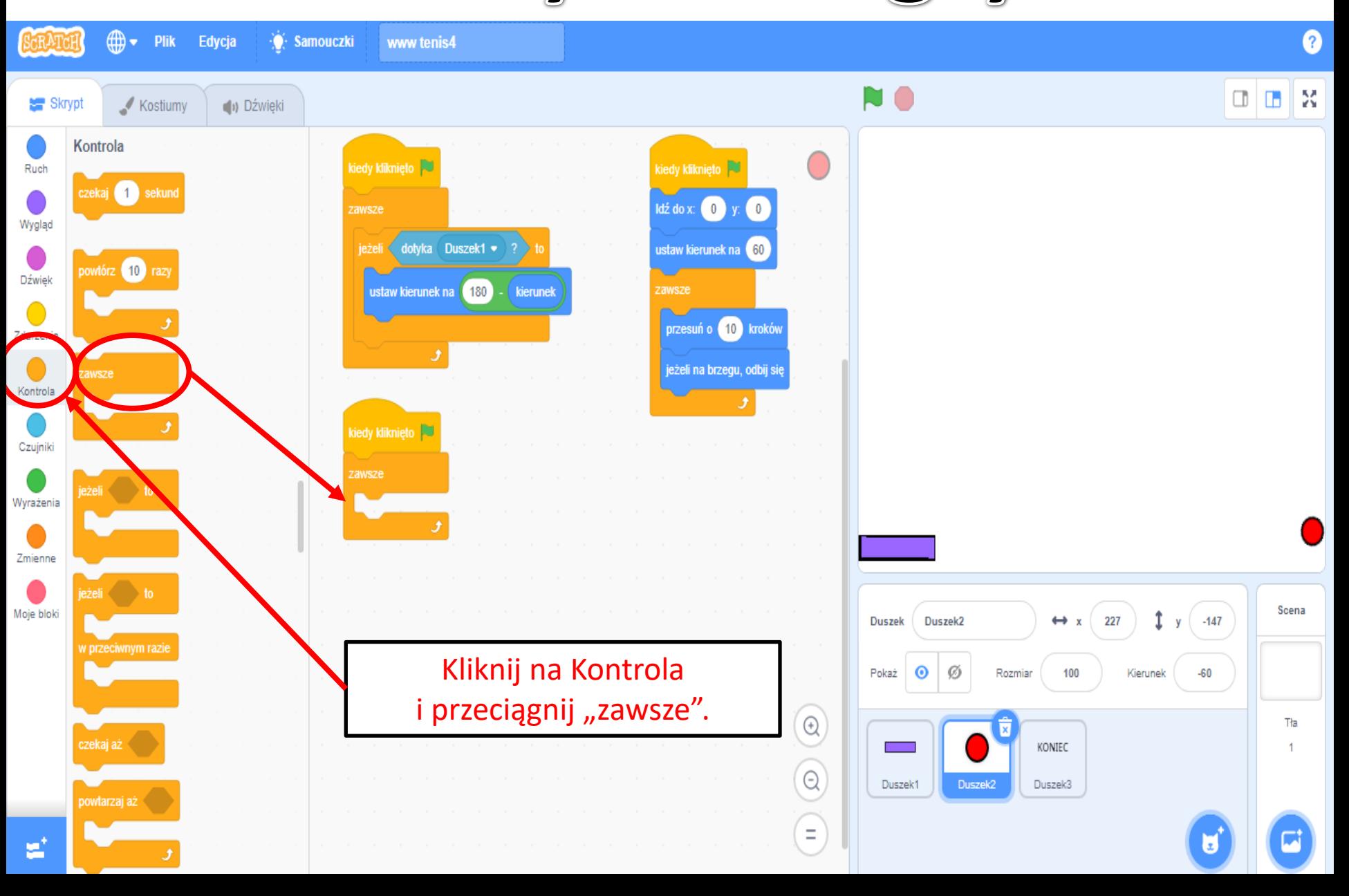

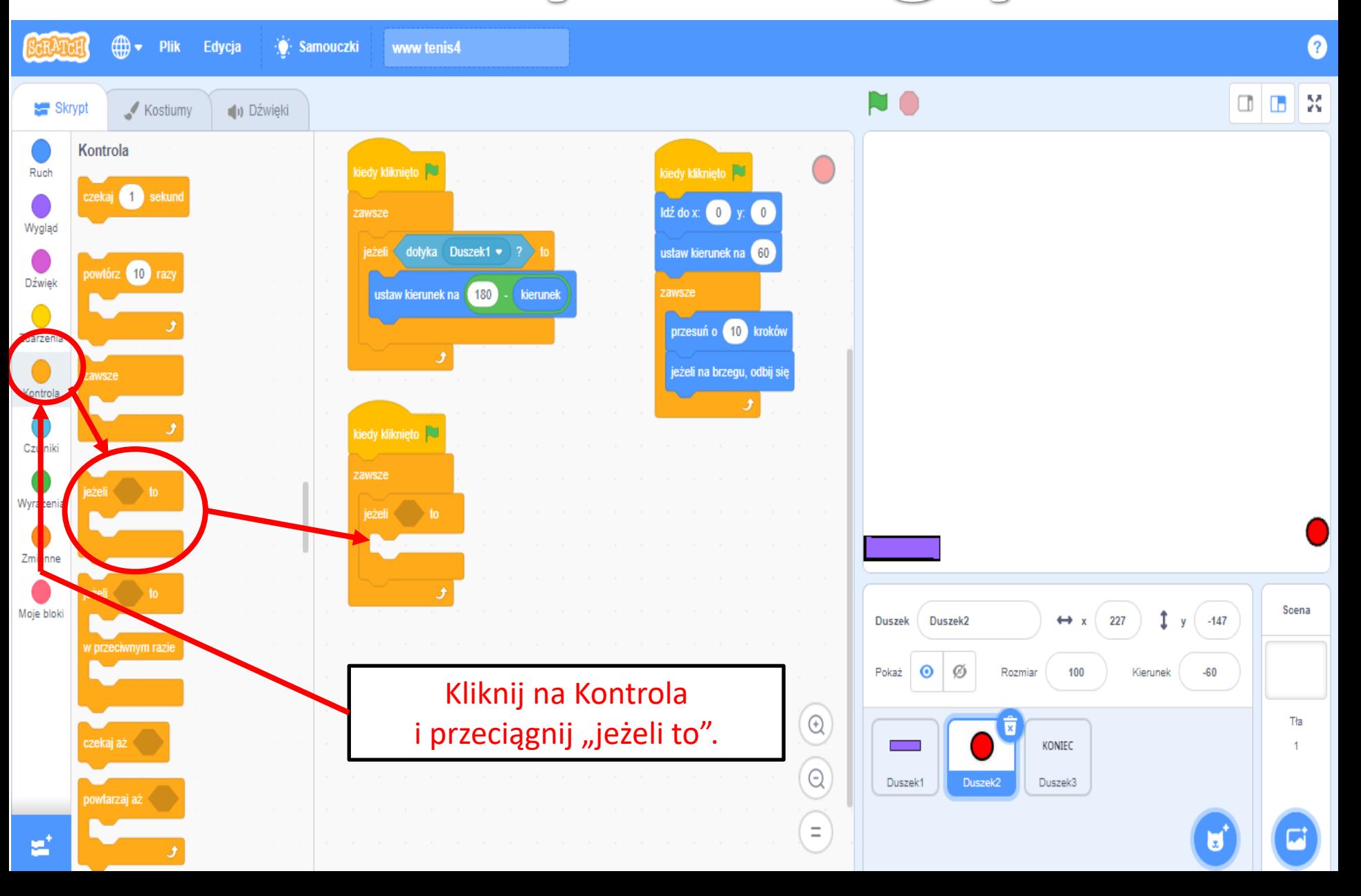

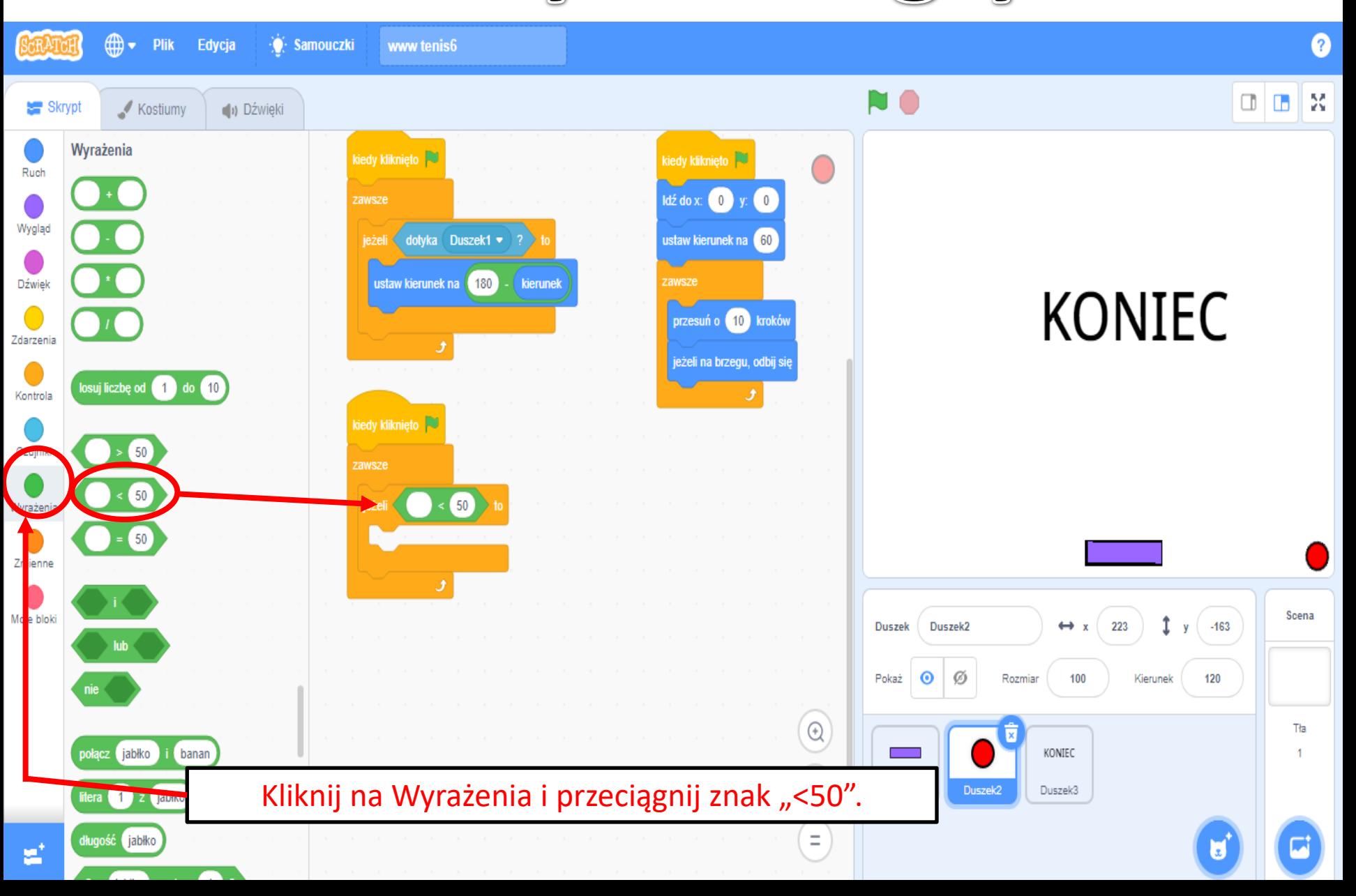

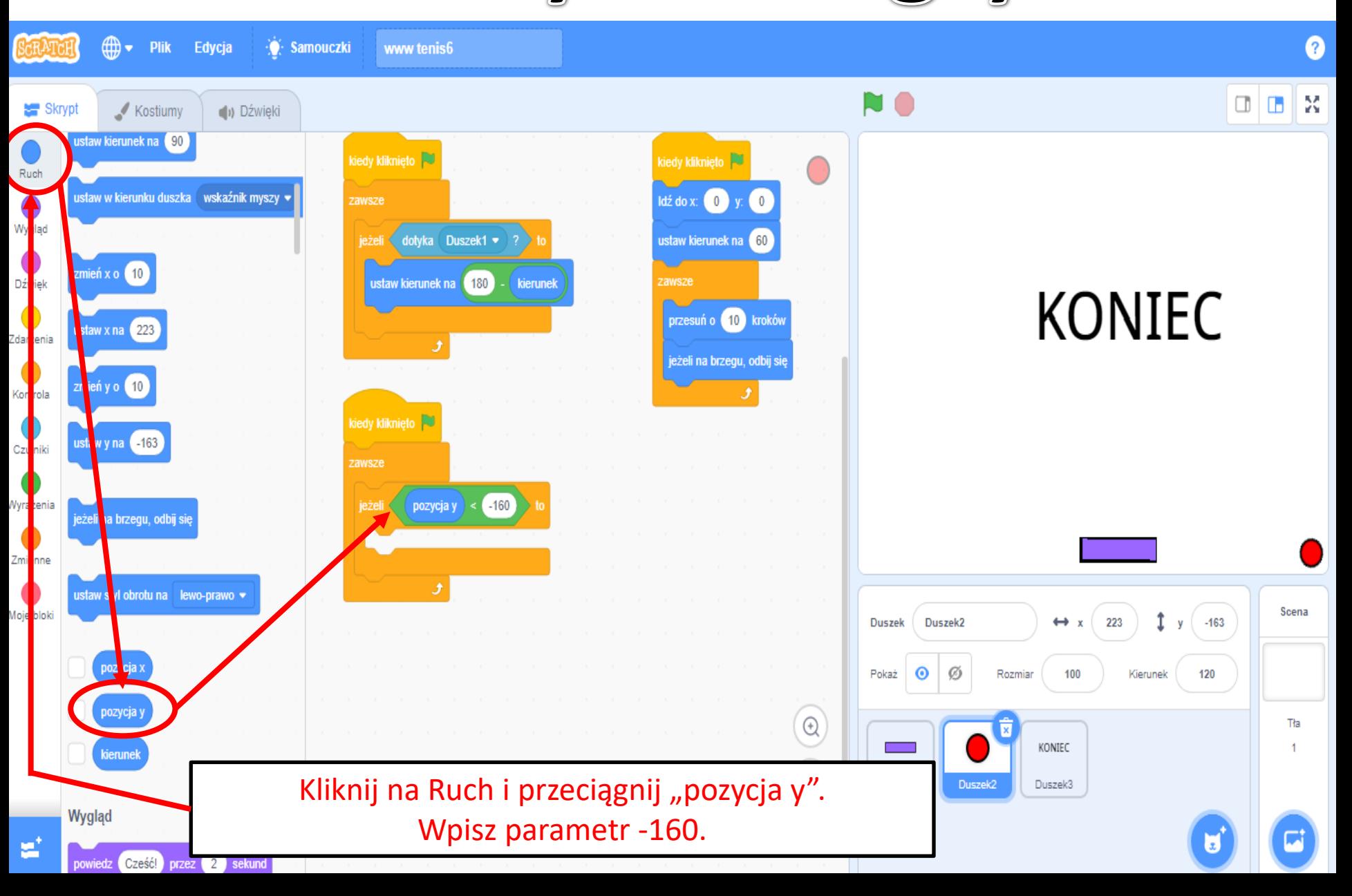

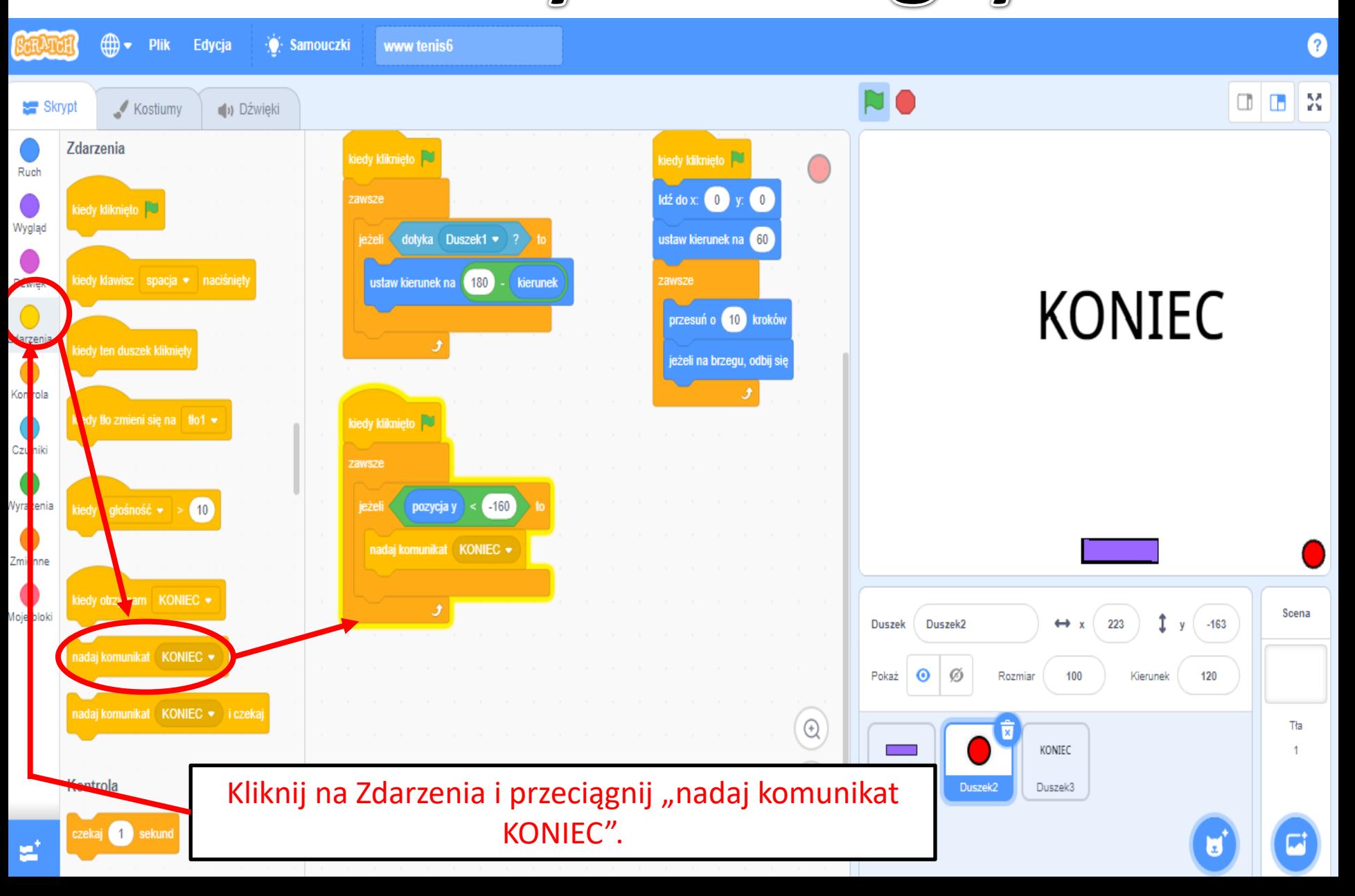

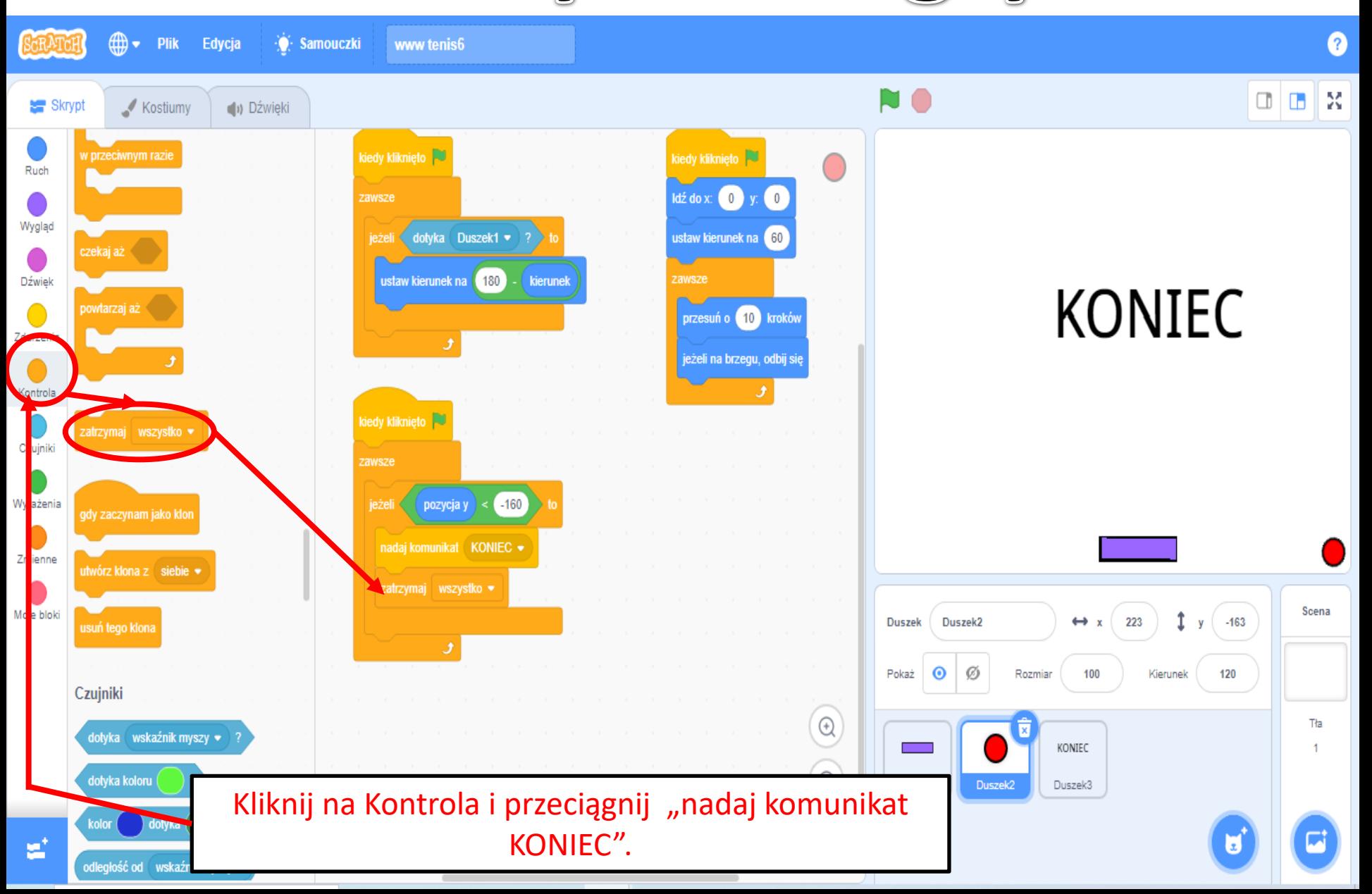

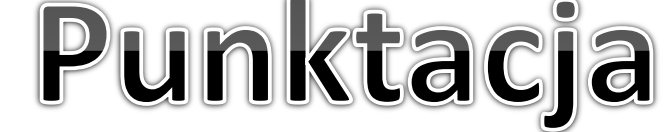

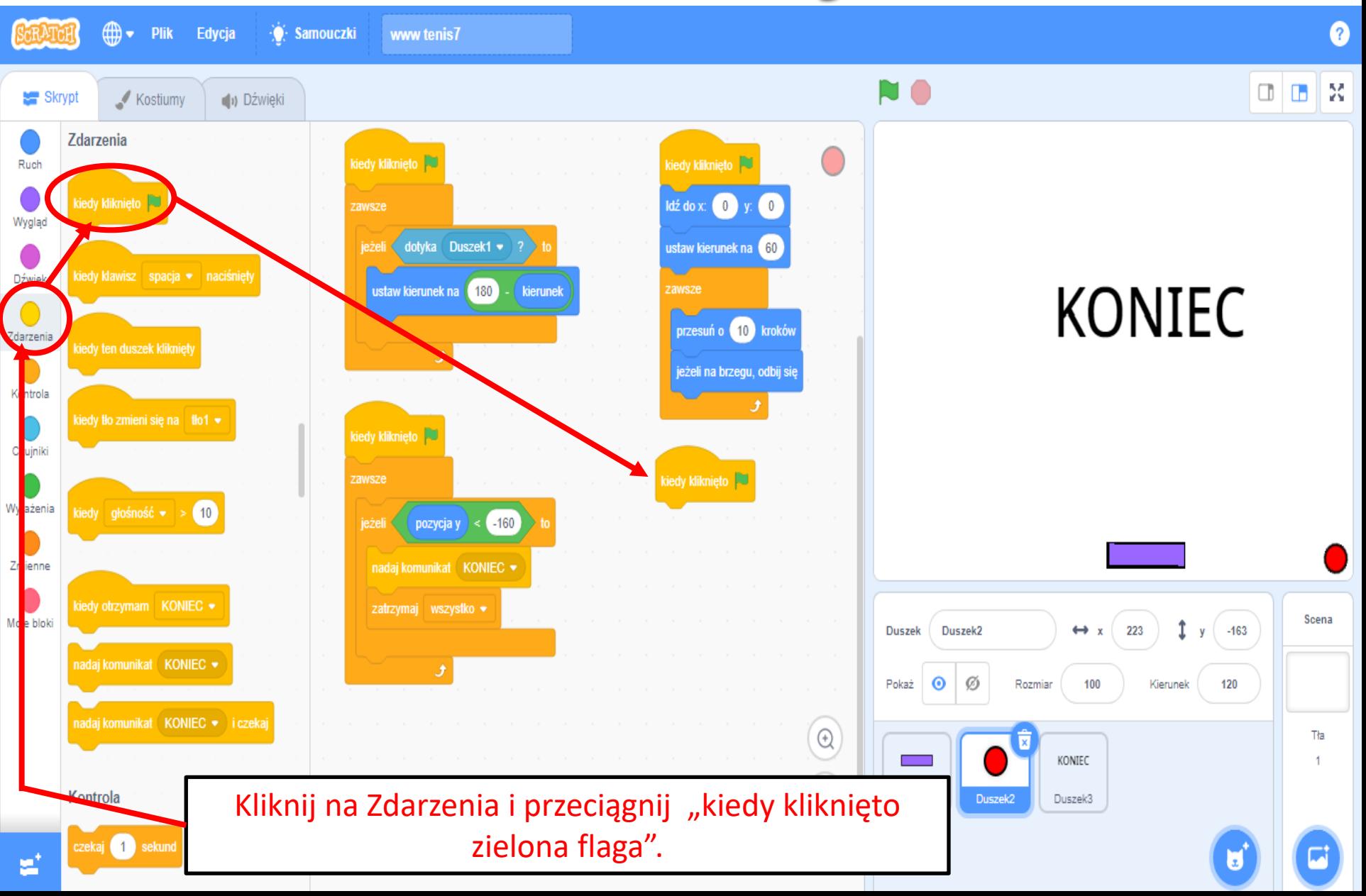

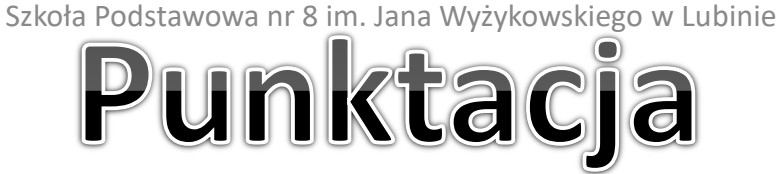

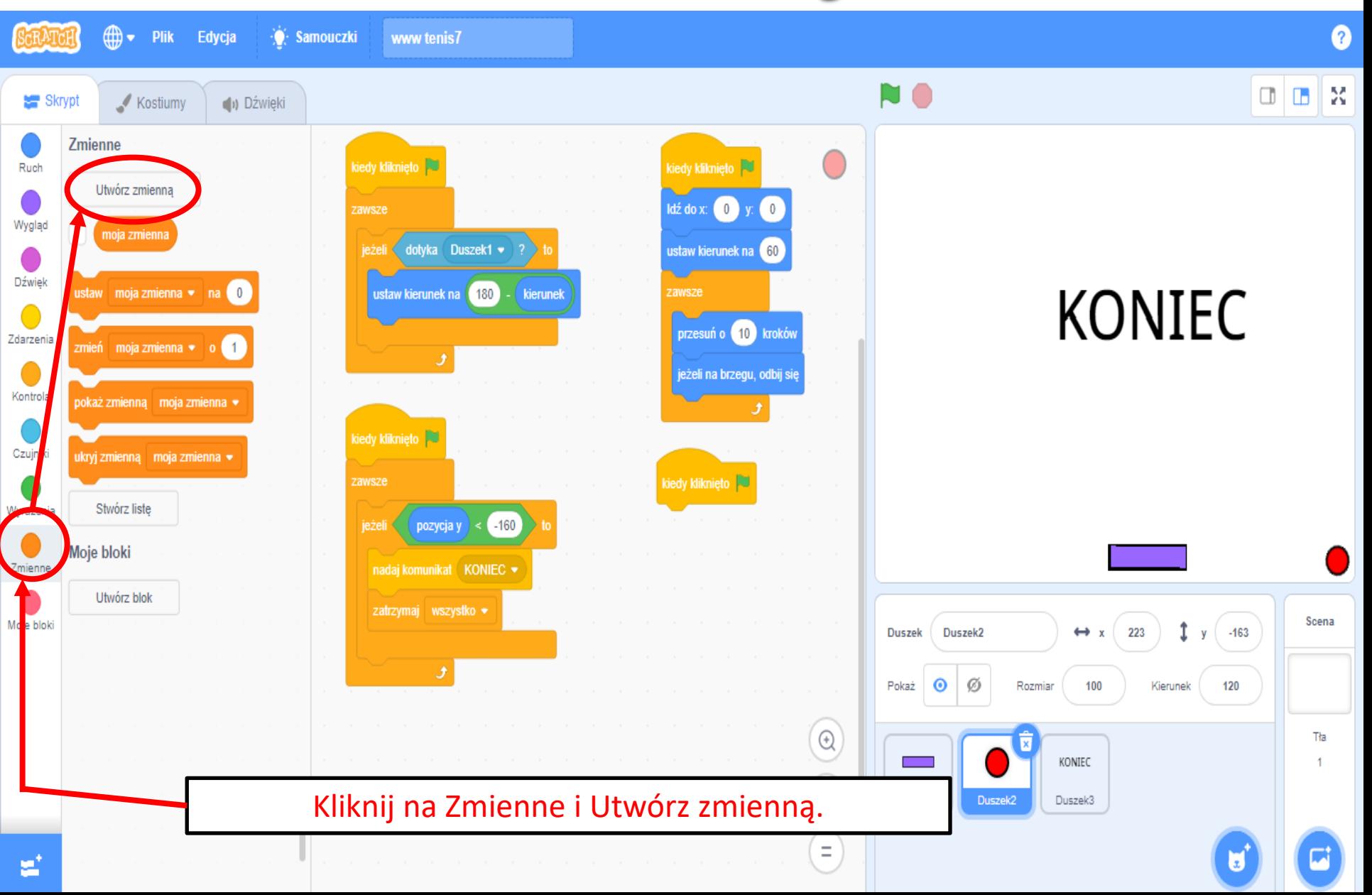

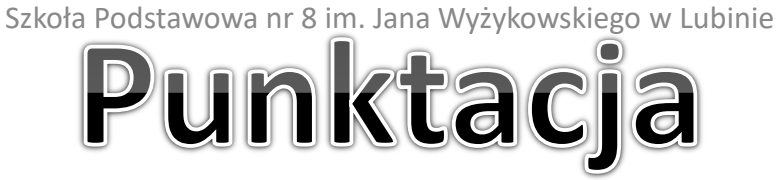

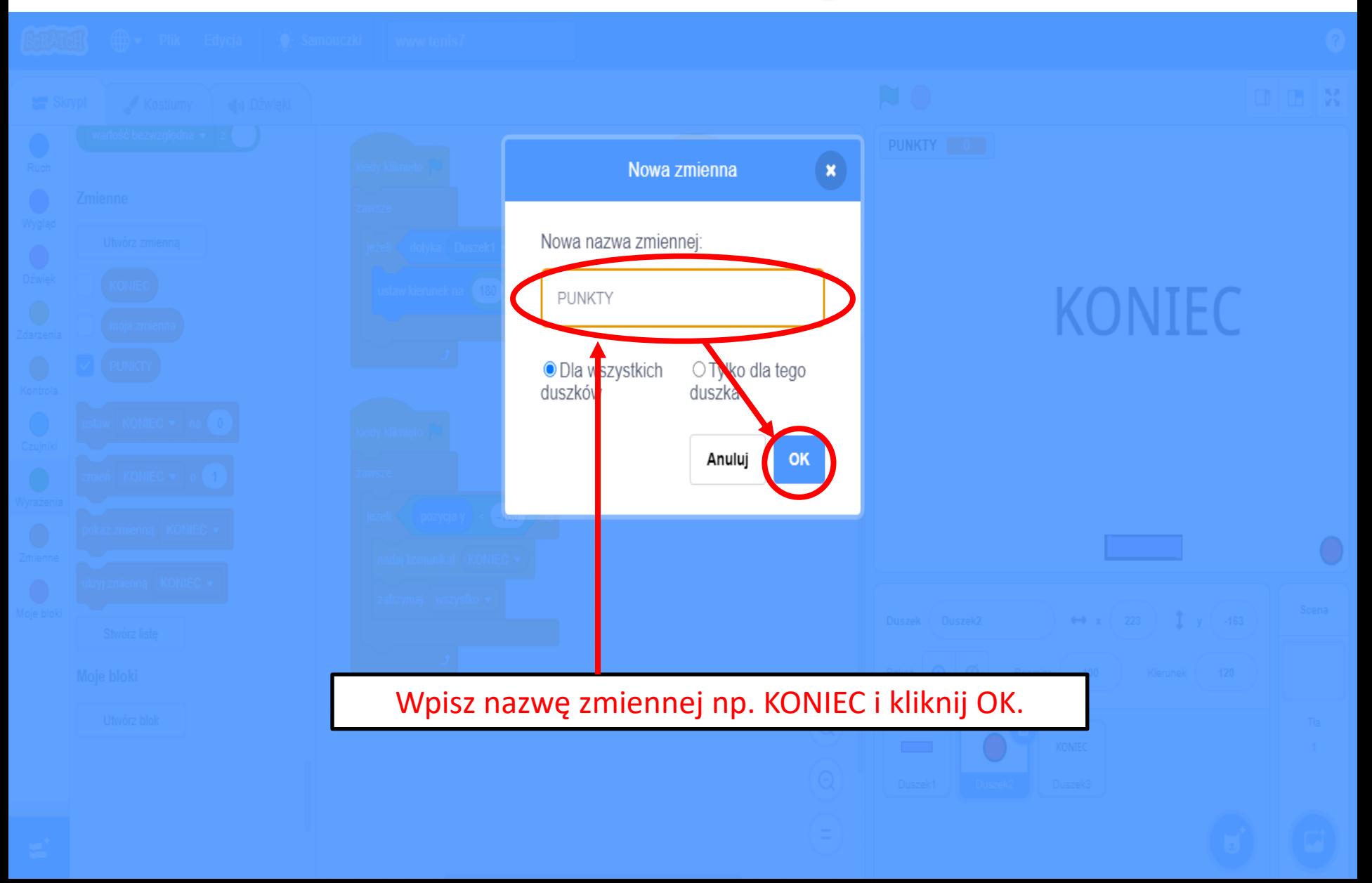

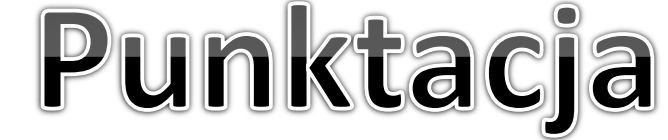

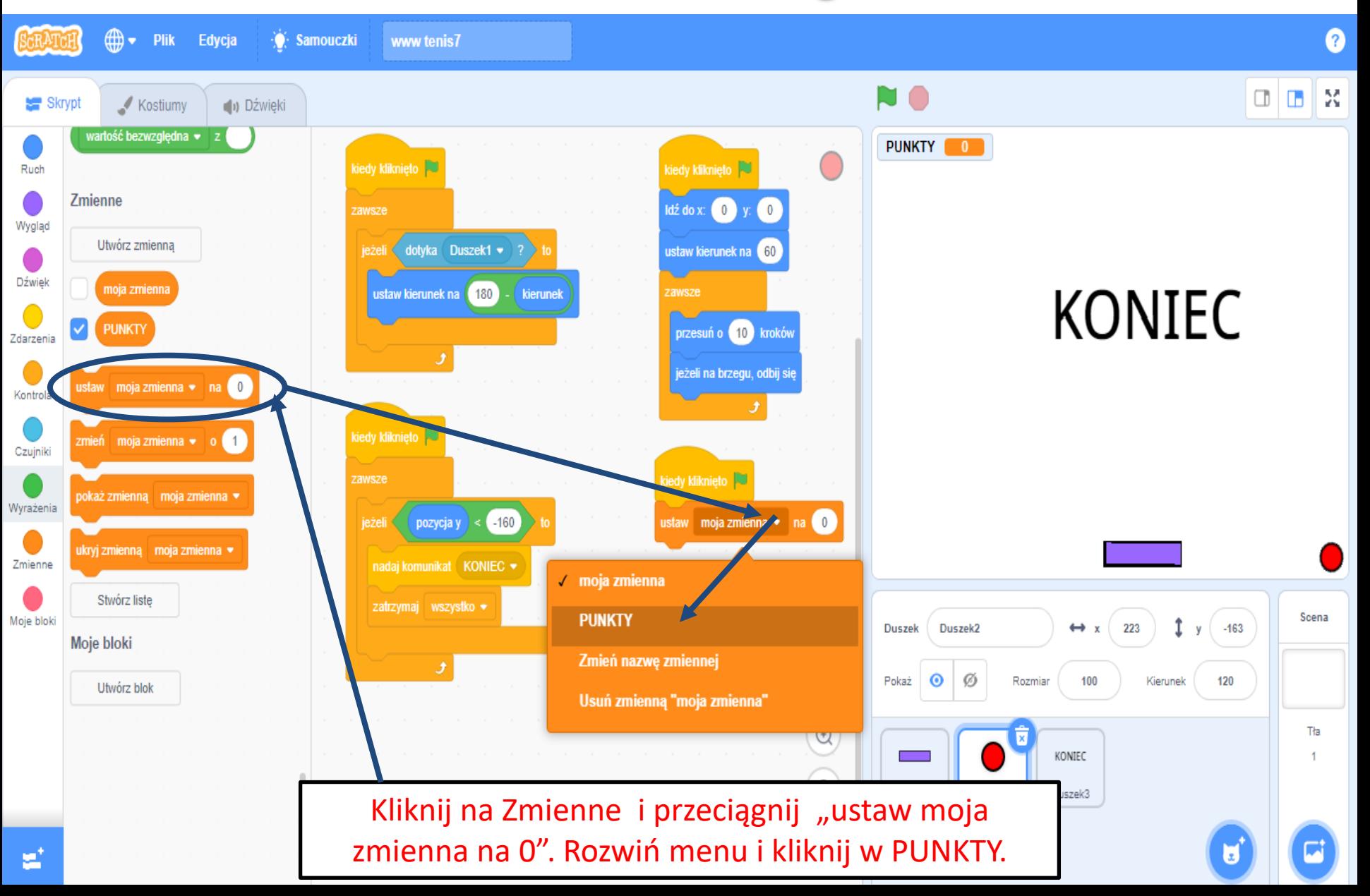

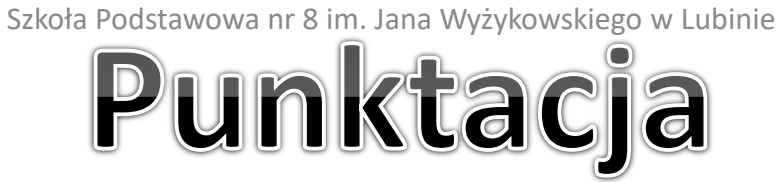

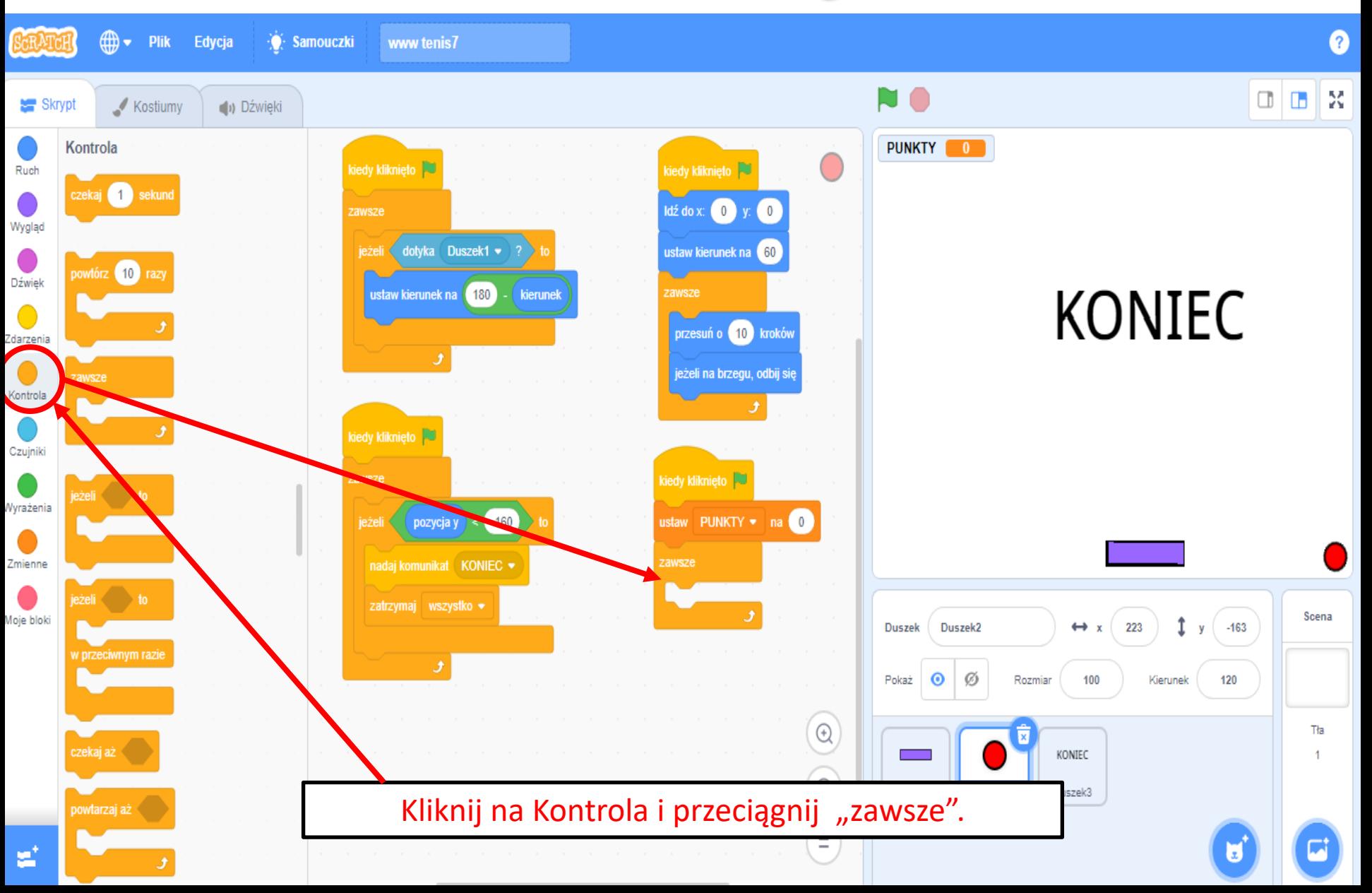

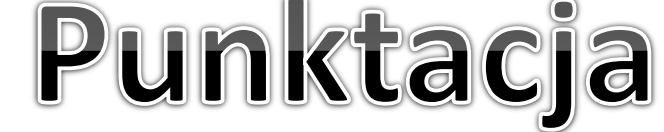

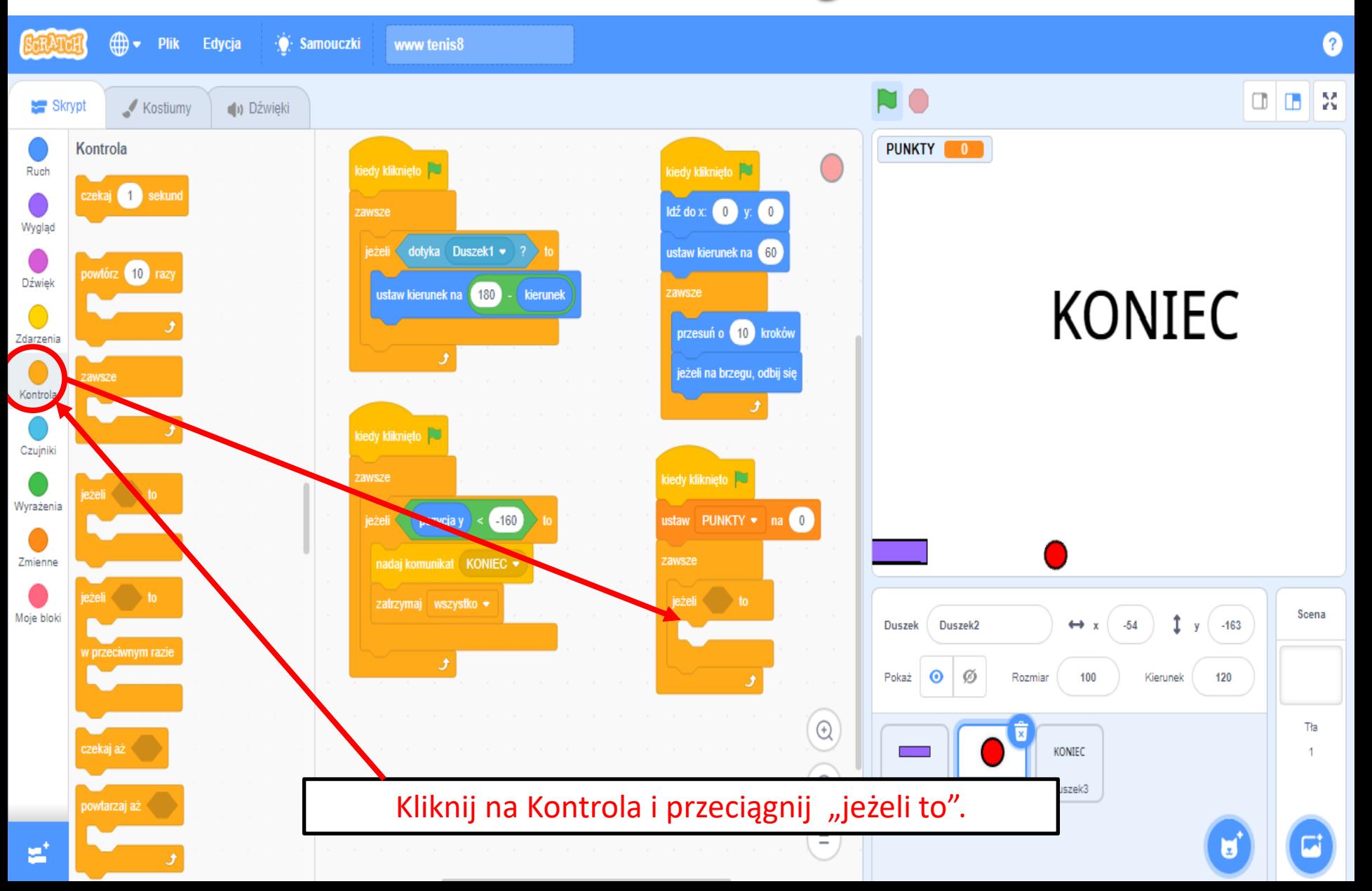

![](_page_45_Picture_1.jpeg)

![](_page_45_Figure_2.jpeg)

![](_page_46_Picture_1.jpeg)

![](_page_46_Picture_2.jpeg)

![](_page_47_Picture_1.jpeg)

![](_page_47_Figure_2.jpeg)

![](_page_48_Picture_1.jpeg)

![](_page_48_Picture_2.jpeg)

![](_page_49_Picture_1.jpeg)

![](_page_49_Picture_2.jpeg)

![](_page_50_Picture_1.jpeg)

![](_page_50_Figure_2.jpeg)

![](_page_51_Picture_1.jpeg)